# <sup>1</sup> Introducing selfisher: open source

# <sup>2</sup> software for statistical analyses of

# 3 fishing gear selectivity

4

- 5 Authors and affiliations:
- 6 Mollie E Brooks<sup>a</sup>, Valentina Melli<sup>a</sup>, Esther Savina<sup>a</sup>, Juan Santos<sup>b</sup>, Russell Millar<sup>c</sup>, Finbarr Gerard
- 7 O'Neill<sup>a</sup>, Tiago Veiga-Malta<sup>a</sup>, Ludvig Ahm Krag<sup>a</sup>, Jordan Paul Feekings<sup>a</sup>
- 8
- 9<sup>a</sup> National Institute of Aquatic Resources, Technical University of Denmark, Lyngby, 2800
- 10 Denmark
- <sup>b</sup> Thünen Institute of Baltic Sea Fisheries, Rostock, Germany  $11$
- 12 ° Department of Statistics, The University of Auckland, Private Bag 92019, Auckland, New
- 13 Zealand
- $14$
- 15 Keywords: catch comparison, covered codend, gillnet, mesh size, paired gear, trawl
- 16
- Running Headline: R package selfisher for gear selectivity  $17<sup>2</sup>$
- 18

# 19 Abstract

Fishing gear is constantly being improved to select certain sizes and species while 20 excluding others. Experiments are conducted to quantify the selectivity and the resulting data 21 needs to be analyzed using specialized statistical methods in many cases. Here, we present a 22 new estimation tool for analyzing this type of data: an R package named selfisher. It can be 23 used for both active and passive gears, and can handle different trial designs. It allows fitting 24 models containing multiple fixed effects (e.g. length, total catch weight, mesh size, water 25 turbidity) and random effects (e.g. haul). A bootstrapping procedure is provided to account for 26 between and within haul variability and overdispersion. We demonstrate its use via four case 27 studies including (1) covered codend analyses of four gears, (2) a paired gear study with 28 numerous potential covariates, (3) a catch comparison study of unpaired hauls of gillnets and 29 (4) a catch comparison study of paired hauls using polynomials and splines. This free and open 30 source software will make it easier to model fishing gear selectivity, teach the statistical 31 32 methods, and make analyses more repeatable. 33

# 34 Table of contents

- 35 Introduction
- Implementation of selfisher 36
- Installing selfisher and where to ask questions 37
- Background of selectivity 38
- 39 **Retention models**
- Selectivity statistics  $I_{50}$  and SR 40
- Subsampled catches 41
- Three experimental design categories 42
- Covered codend 43
- Paired gear (where one gear is nonselective) 44
- Catch comparison (where both gears are selective) 45
- Handling extra variability 46
- 47 Overdispersion
- Quantify uncertainty by bootstrapping 48
- 49 Bootstrapping and mixed modeling
- Case studies 50
- Covered codend analyses of four codends catching haddock 51
- Paired gear analyses in a brown shrimp fishery where mesh size affects selectivity 52
- Catch comparison analyses of unpaired hauls of gillnets avoiding an unwanted crab 53
- 54 Catch comparison analyses of paired hauls of Nephrops trawls
- **Discussion** 55

56

# <sub>57</sub> Introduction

58 Fisheries aim to select for certain species and sizes of individuals while allowing others to avoid capture. Experiments are conducted to measure the selectivity of fishing gear and 59 statistical models are used to characterize the selectivity patterns. The selectivity of fishing gear 60 is commonly described by a retention curve, i.e. the probability of being retained in the net, 61 which is usually a function of individual length or size and may vary between hauls (Wileman et 62 al., 1996). Between-haul variation may be random, or it may depend on observed covariates 63 such as total catch weight (Fryer, 1991; Suuronen & Millar, 1992; Erickson et al., 1996; O'Neill & 64 Kynoch, 1996), environmental variables (He, 1993; Walsh & Hickey, 1993; Ryer & Barnett, 65 2006, Somerton et al., 2013), or the condition of individuals (Özbilgin et al., 2007; Ferro et al., 66 2008). 67

In some cases, catch data collected in selectivity studies could be analyzed with logistic 68 regression methods, i.e. binomial generalized linear models, for which there are plenty of 69 software options available. Binomial models are appropriate because, in many gear selectivity 70 experiments, individuals end up in one of two compartments (e.g. codend vs cover; gear 1 vs 71 gear 2; or test gear vs control gear; Wileman et al., 1996), i.e. there are two possible outcomes 72 as in coin flips. However, a substantial amount of the analyses in this field are specialized and 73 require specialized software. For example, obtaining confidence intervals on predictions 74 typically requires accounting for extra-binomial variability (overdispersion) between and within 75 hauls (Millar, 1993; Millar et al., 2004). Paired gear studies (where the test gear is tested against 76 a control one with retention probability equal to one for the given species and lengths of interest) 77 78 is another example that does not conform to a typical logistic regression model because the probability model is more complex as we will show below. This paper presents newly developed 79 open source software that is specifically designed for modelling fishing gear selectivity, 80 something that was previously limited. The package, selfisher, is implemented in the R 81

statistical computing environment which is commonly used for many modern fisheries analyses 82 (R core team 2020). The package is written with an interface that will be familiar to many users 83 of regression methods in R. By making the software free and openly available, we aim to 84 improve repeatability of analyses and enable teaching these analytical methods in classrooms 85 for the next generation of fisheries scientists. 86

In this paper, first, we briefly describe the implementation of the  $\sqrt{3}$  selfisher R package. 87 We describe how to install the latest version of the package and where to report bugs and 88 where to reach out to other users with questions. Then, we provide a general description of how 89 models are estimated by the package, including dealing with subsampled catches, a common 90 occurrence in gear selectivity studies (e.g. Larsen et al., 2018; Melli et al., 2019; Veiga-Malta et 91 al., 2020). We also address the common issue of overdispersion related to between-haul 92 variability (Millar et al., 2004). We describe three general categories of statistical models, 93 divided based on the mathematical probabilities underlying the estimation, while omitting details 94 about experimental designs and code to run the models. Then, we describe the bootstrapping 95 procedure used to account for variation within and between hauls in selectivity (Millar, 1993), 96 potentially resampling from distinct pools of hauls based on gear type or tactic as in unpaired 97 hauls (Herrmann et al., 2017; Savina et al., 2017). Then, we briefly describe four case studies 98 used to illustrate the package's capabilities, while providing more thorough descriptions with R 99 code in online appendices. The case studies are (1) a covered codend study of haddock 100 (Melanogrammus aeglefinus) with four different codends (O'Neill et al., 2016), (2) a paired gear 101 study in a brown shrimp (Crangon crangon) trawl fishery where one trawl is nonselective 102 (Santos et al., 2018), (3) a catch comparison study of unpaired hauls of gillnets avoiding an 103 104 unwanted crab (Cancer pagurus) (Savina et al., 2017), and (4) a catch comparison study of paired hauls in a Norway lobster (Nephrops norvegicus) trawl fishery (Melli et al., 2018). Finally, 105 106 we discuss current limitations of the selfisher package and potential future advancements.

bioRxiv preprint doi: https://doi.org/10.1101/2020.12.11.421362; this version posted December 12, 2020. The copyright holder for this preprint (which was not certified by peer review) is the author/funder, who has granted

# 107 Implementation of selfisher

The selfisher package was designed to be flexible and robust for fitting and 108 assessing a variety of gear selectivity models that can be represented with a binomial 109 distribution. The code for selfisher was developed by modifying the R package qlmmTMB 110 (Brooks et al., 2017) because  $q\text{lmmTMB}$  already had the capabilities needed for fitting and 111 analyzing binomial mixed effect models. Previously,  $qlmmTMB$  was developed by adapting the 112 popular user interface from  $\text{1me4}$  (Bates et al., 2015) and increasing the model flexibility and 113 fitting robustness by doing estimation with TMB (i.e. Template Model Builder). Prior to the 114 development of  $q1mm$ TMB, TMB was developed based on the algorithm of AD Model Builder 115 (ADMB), which performs maximum likelihood estimation (MLE) in a fast and robust way (Fournier 116 et al., 2012; Miller, 2013; Kristensen et al., 2016). The algorithm is fast and robust because it 117 has information on the gradients of the likelihood surface via automatic differentiation. 118 Additionally, TMB improves robustness by providing binomial and beta-binomial likelihood 119 functions that are numerically stable even when probabilities are near zero or one. Thus, 120 through inheritance, selfisher has a flexible user interface with  $\text{Im}e_4$ -style syntax and robust 121 TMB code underlying the model estimation which is done using the same MLE algorithm as 122 123 ADMB.

# 124 Installing selfisher and where to ask questions

125 The package is continuously being improved and the most recent version can be found 126 online in a GitHub repository. The current version of the package is 1.0.0. News about changes in each version can be found by typing news(package="selfisher")in an R console after installing 127 the package. The package is mature enough that we do not expect to have changes that will 128

affect existing models; most changes will be additions of new features (see Discussion below). 129 The address of the GitHub repository is https://github.com/mebrooks/selfisher. There, you can 130 find installation instructions and a forum for reporting bugs (i.e. issue tracker). Users are 131 discouraged from posting questions on the issue tracker, which is reserved for bugs. For 132 133 questions about selfisher, an email group is provided where users are encouraged to openly ask and answer each other's questions (https://groups.google.com/d/forum/selfisher-users). 134

#### **Background of selectivity** 135

136 All models in selfisher involve comparing the catches from two compartments (e.g. 137 test vs control gear, gear 1 vs gear 2, or codend vs cover), which gives rise to data that can be analysed as a binomial response, subject to the use of appropriate methods to allow for 138 overdispersion as described below. Due to technicalities of the underlying code, in selfisher 139 syntax, the binomial response must be specified as a proportion (i.e. proportion of individuals of 140 a given length in one compartment of one haul with respect to the total) and a total (i.e. total 141 number of individuals of a given length in either compartment in one haul), as we will 142 143 demonstrate in case studies.

There are three main categories of experimental designs in which each individual has 144 two possible outcomes, i.e. studies that produce binomial data. The categories are (1) a 145 selective net inside an outer nonselective small-mesh cover net (covered codend), (2) a 146 selective net compared to a nonselective net (paired gear), and (3) a comparison between two 147 148 selective gears (catch comparison). These can all be modeled using selfisher as we 149 describe in sections below, but first we describe some generalities.

bioRxiv preprint doi: https://doi.org/10.1101/2020.12.11.421362; this version posted December 12, 2020. The copyright holder for this preprint (which was not certified by peer review) is the author/funder, who has granted

### 150 Retention models

151 All three categories of analyses involve estimating a retention model; covered codend and paired gears experiments allow one to estimate the absolute retention, i.e. retention out of 152 153 the population encountered by the gear, while in a catch comparison experiment the estimated retention is relative to that of a baseline gear. Regardless, the mathematical formulation is 154 general. We use  $r(l)$  to refer to the retention model throughout this text, but as we describe in 155 case studies below, it may depend on covariates other than length, *I*. See Table 1 for a 156 157 description of all notations. As in binomial generalized linear models (GLMs), retention models use a link function to keep the retention probability in the range from zero to one. The most 158 common link is the " $logit$ " (i.e. logistic), but other options include, " $probit$ " (i.e. normal 159 probability ogiv), "cloglog" (i.e. negative extreme value), "loglog" (i.e. extreme 160 161 value/Gompertz), or "Richards". The software default is the logit link. To fit retention model shapes that are more diverse than the built-in link functions, it is possible to use a logit link with 162 163 more complex models such as polynomials (Holst & Revill, 2009) or smooth functions (Skalski & Perez-Comas, 1993; Munro & Somerton, 2001; Fryer et al., 2003; Somerton et al., 2013) as 164 165 demonstrated in case studies 3 and 4 below.

### 166 Selectivity statistics  $I_{50}$  and SR

Two estimated summary statistics of interest are the length with 50% probability of 167 retention  $(I_{50})$  and the selection range (SR, i.e. the width of the range of length classes with 25% 168 169 to 75% retention probabilities). Note that they only apply to models where retention probability monotonically increases with length, such as in covered codend and paired gear studies. In 170 simple models with only length or size as a predictor of retention, then  $I_{50}$  and SR can be 171 172 extracted from a model using the function L50SR(). In more complex models, such as the

173 covered codend and paired gear case studies below, which involve additional covariates besides length, there are multiple ways to extract I<sub>50</sub> and SR estimates. The covered codend 174 case study demonstrates how to extract them algorithmically by finding the lengths that 175 correspond to retention probabilities 0.25, 0.5, and 0.75 for each given value of covariates in the 176 model. The paired gear example solves for  $I_{50}$  and SR mathematically using a model's estimated 177 coefficients. For either method, confidence intervals can be obtained by bootstrapping. In the 178 future, a function will be added to selfisher which will be similar to the method demonstrated 179 180 in the covered codend study.

### 181 Subsampled catches

182 Often, in cases of abundant catches, it may not be feasible to measure the length of every individual that is caught and in those cases, only a fraction of the catch may be measured. 183 184 This leads to additional statistical complexity in the analyses, but we have made selfisher capable of handling subsampling in any model. Here we denote the approximate fraction of 185 individuals in compartment i, of haul h, and length class I that were sampled as  $s_{i,h,l}$ . Although 186 subsampling doesn't always depend on *I*, we have written the package to be flexible enough to 187 handle cases where each observed count (e.g.  $n_{i,h,l}$ ) has a different subsampling fraction. It is 188 sufficient to include the ratio of subsampling fractions (i.e. the subsampling ratio) in a model, 189 rather than each compartment's fraction individually,  $q_{h,l} = s_{i,h,l}/s_{j,h,l}$ , assuming here that i is 190 the compartment being considered as "success" in the binomial context and *j* is the alternative 191 192 compartment. If raising factors were recorded in the data instead of subsampling fractions, then care should be taken when calculating the subsampling ratio to account for the fact that a 193 raising factor is the inverse ( $1/s_{i,h,l}$ ) of a subsampling fraction. Subsampling fractions are 194 195 between zero and one, while raising factors are greater than or equal to one.

196 The most general way to account for subsampling in a selfisher model is to specify the subsampling ratio  $q_{h,l}$  using the argument gratio in a call to the selfisher function. In 197 covered codend models with logit links (Millar, 1994) or catch comparison models with logit links 198 (Holst & Revill, 2009) an  $\circ$ ffset could be used instead, but using gratio will be more broadly 199 applicable because it can be used with any type of link and in paired gear models in addition to 200 the other types. 201

#### Three categories of experimental designs 202

### 203 Covered codend

One way of characterizing the selectivity of towed gear is to capture the individuals that 204 escape the net using a small-mesh cover, commonly known as the covered codend method. 205 Then, the statistical model has strong information on retention because the total number of 206 207 individuals encountered in each length class is directly observed. In this category, we compare the number of individuals sampled in the cover in haul h with length  $I(\eta^{n_1}h,l)$  and codend ( 208

 $n_{1,h,l}$ 209  $n_{2,h,l}$ ) by modeling the proportion  $n_{1,h,l}$  +  $n_{2,h,l}$  as the probability of being retained and 210 sampled in the codend divided by the probability of being retained and sampled in the codend or escaping to the cover and being sampled (Millar, 1994): 211

212  $\phi_{covered,h,l} = \frac{r(l) s_{1,h,l}}{r(l) s_{1,h,l} + (1 - r(l)) s_{2,h,l}}$  or more simply in terms of the subsampling ratio:

213 
$$
\phi_{covered,h,l} = \frac{r(l)q_{h,l}}{r(l)q_{h,l} + (1 - r(l))}
$$

214 See Table 1 for definitions of all symbols.

### 215 Paired gear (where one gear is nonselective)

Another way to characterize the selectivity of a fishing gear is to acquire knowledge on 216 217 the population available to be caught in each haul. Paired gear studies accomplish this by 218 deploying a control gear or codend (besides the one whose selectivity is being measured) that has full retention for the species and lengths of interest, i.e. all individuals of the given species 219 entering that gear are retained. We assume that there is a probability,  $Ph$ , of entering the test 220 gear in haul h, given that the individual goes into either the test  $(t)$  or control  $(c)$  gear. The 221 222 proportion of individuals observed in the test gear in haul h with length class / compared to the

total number of individuals observed 
$$
\frac{n_{t,h,l}}{n_{t,h,l} + n_{c,h,l}}
$$
 is modeled as the probability of entering 224 the test net, being retained, and being counted, divided by the probability of entering either net,

225 being retained and being counted:

226 
$$
\phi_{paired,h,l} = \frac{p_h s_{t,h,l} r(l)}{p_h s_{t,h,l} r(l) + 1 - p_h s_{c,h,l}}
$$

227 It's convenient to write the model more simply in terms of the subsampling ratio:

$$
228 \quad \phi_{paired,h,l} = \frac{p_h q_{h,l} r(l)}{p_h q_{h,l} r(l) + 1 - p_h}
$$

In paired gear studies, the ideal relative fishing power is 50% (i.e.  $p=0.5$ ). If this is known 229 a priori then it is possible to fix  $p$  at 0.5 by specifying  $p$  formula= $\sim$ 0 in the selfisher model. 230 If another value of  $p$  is known a *priori* due to differences in effort, such as swept areas, then that 231 can be specified using the  $q$ ratio argument. For example, if the study has (haul-specific) 232 subsampling fractions st and sc as well as (haul-specific) swept areas of at and ac for the test 233 and control gear respectively, then one could use argument  $\alpha$ ratio = at / ac \* st / 234 235 sc together with pformula=~0 (e.g. Somerton et al., 2013).

bioRxiv preprint doi: https://doi.org/10.1101/2020.12.11.421362; this version posted December 12, 2020. The copyright holder for this preprint (which was not certified by peer review) is the author/funder, who has granted

### 236 Catch comparison (where both gears are selective)

237 Catch comparison studies compare the catches in two gears, both of which are selective. Consequently, there is no direct information about the length distribution of the 238 239 population being fished and it is only possible to model the relative retention probability given the population encountered during testing (Revill & Holst, 2004). In general, the relative 240 retention probability model can be of arbitrary shape and, for example, may not be monotone. 241 242 The response variable is the proportion of fish retained by one gear versus the other  $n_{1.h,l}$ 

$$
^{243} \ \overline{n_{1,h,l} + n_{2,h,l}}
$$

244 In a catch comparison study, the expected proportion of the total catch retained and sampled in 245 gear 1 versus gear 2 is the probability of entering gear 1, being retained in gear 1, and being sampled over the probability of entering, being retained, and being sampled in either gear. It is 246 247 always modeled with a logit link:

248 
$$
\phi_{compare,h,l} = \frac{p_h s_{1,h,l} r_1(l)}{p_h s_{1,h,l} r_1(l) + (1 - p_h) s_{2,h,l} r_2(l)}
$$

where  $r<sub>1</sub>(l)$  and  $r<sub>2</sub>(l)$  are the absolute retention probabilities of the two gears, but it isn't possible 249 to estimate them separately. Holst & Revill (2009) showed that the expected proportion can be 250 251 approximated with a polynomial with a logit link and an offset to account for any subsampling. They showed that the relative fishing pressure  $p<sub>h</sub>$  can be absorbed by the intercept and that it 252 may vary randomly between hauls. The selfisher package allows fitting a random intercept 253 of haul as in a mixed effects model. In general, the relative retention model in a catch 254 comparison analysis can be formulated as either a polynomial (Holst & Revill, 2009) or a spline 255 (Miller, 2013); see the catch comparison case studies in Appendices 3 and 4 for a 256 demonstration of how this can be done with selfisher. 257

# 258 Handling extra variability

#### Overdispersion 259

260 Overdispersion is the presence of variability in the proportions that is in excess of the variability specified under the binomial model. Overdispersion can arise due to between-haul 261 variability whereby the retention model varies from haul to haul. To a lesser extent it can also 262 263 arise due to within-haul variability due to schooling behavior that violates the assumption that all fish behave independently. The accepted approaches for including this variability are the use of 264 bootstrapping (Millar, 1993) and the use of mixed effects models (Millar et al., 2004). Both of 265 these methods are available in selfisher. See the covered codend and paired gear case 266 studies (Appendices 1 and 2) for examples of using mixed effects in  $\sqrt{3}$  selfisher. In this text, 267 we do not get into the details of random effects because it is a large topic; however, note that in 268 269 selfisher, they are implemented in the same way as  $q_{\text{ImmTMB}}$  (Brooks et al., 2017) using the 270 Laplace approximation, which is a standard method commonly used in modern mixed modelling. All of the case studies demonstrate how to bootstrap as described below. 271

#### Quantify uncertainty by bootstrapping 272

273 For any statistical model, it is important to compare predictions from the model - and the 274 uncertainty around those predictions - with observed data to ensure that the model reasonably represents the data. A bootstrapping procedure was developed by Millar (1993) to account for 275 variation between and within hauls and calculate appropriately wide confidence intervals. The 276 bootstrapping method can account for overdispersion in data due to variability among hauls (as 277 278 described above in the Overdispersion section); because of this, it is not necessary to include a 279 random effect of haul in models to be bootstrapped. The bootstrapping method is also

sometimes referred to as a "double bootstrap" in fishing gear selectivity literature, but this term 280 has another meaning in statistics (e.g. Kuk, 1989). This method first resamples the same 281 number of hauls from the observed set, with replacement. Then for each resampled haul, the 282 method resamples observed fish within the haul. Then it refits the model to the resampled data 283 284 set and the refit model is used to produce values such as predictions or parameter estimates. It 285 is typically repeated one thousand times or more. This bootstrapping method is implemented in selfisher in a way that maintains all variables associated with each observed data point, not 286 just length class, e.g. sampling fractions or total catch. This is facilitated by specifying the haul 287 288 argument in the selfisher model fitting function; followed by a call to the bootsel function. 289 It is also possible to do resampling from pools of hauls, so that every bootstrapped dataset has the same number of hauls in each pool as in the original data (Herrmann et al., 290 2017). That is, if the original dataset has H<sub>4</sub> hauls of type A and H<sub>B</sub> hauls of type B, then it is 291 possible to bootstrap in a way such that simulated data sets have  $H_A$  hauls of type A and  $H_B$ 292 hauls of type B. This is done using the  $pool$  argument to the selfisher function. The inner 293 part of the bootstrapping method (resampling fish within hauls) is the same as in the regular 294 bootstrapping method. This is useful when hauls of the two gears or tactics being compared are 295 unpaired. See the gillnet case study in Appendix 3 for an example of specifying pools of hauls. 296

#### Bootstrapping and mixed modeling 297

298 Mixed modelling is a formal method that takes into account possible sources of variability in the data such as variation between hauls, enabling sound hypothesis testing and 299 300 model selection. However, fitting mixed models can be computationally intensive. Moreover, the researcher is typically interested in obtaining overall selectivity predictions, rather than at the 301 haul level, because these are relevant to the selectivity applied to the fishery. In that case it is 302 necessary to refit the best candidate model, leaving out any random effects. Bootstrapping can 303

304 then be used to obtain confidence intervals for estimated quantities such as predicted retention 305 curves or  $I_{50}$  and SR. See case studies 1 and 2 for examples.

# 306 Case studies

### 307 1. Covered codend analyses of four codends catching haddock

This case study uses the haddock data from an experiment that employed the covered 308 codend method to investigate the selective performance of four codends (O'Neill et al., 2016). 309 310 The codends were made from netting materials with different twine bending stiffnesses and mesh sizes. 311

312 We begin the case study by looking at just one gear type to demonstrate different link functions that can be used and to show how to account for subsampling, which in this example 313 varies with length. The default link is the logistic, but we also consider the probit and Richards 314 315 curves and a spline. Having chosen a model, we bootstrap to estimate 95% confidence intervals for the proportion retained by the codend. 316

317 We then analyse all four gear types together and investigate the influence of length, 318 mesh size, bending stiffness and catch size. We assume the principle of geometric similarity (as used by Tokai et al. (1996) to investigate grid selection) and explore a number of models and 319 320 choose the best fit using Bayesian information criterion (BIC). When choosing the best model, we include a random effect of haul to account for between-haul variation. As in the original 321 publication, we show that selection is dependent on all three parameters. Before bootstrapping, 322 we drop the random effect of haul from the best model because the bootstrapping method 323 accounts for between-haul variability and the random effect would slow it down considerably. 324 We bootstrap to estimate confidence intervals for the proportion retained by each gear and 325 326 numerically solve for I<sub>50</sub> and SR dependent on covariates. See Appendix 1 for details and code.

# 327 2. Paired gear analyses of codend selectivity dependent on 328 mesh size

329 This case study draws on a subset of data from the German research project CRANNET (Santos et al., 2018). The experimental method consisted of fishing with two identical beam 330 331 trawls, simultaneously and in parallel on the same shrimp population. One of the trawls mounted a small-mesh (11 mm) control codend with very limited selectivity, assumed to be nonselective 332 on the range of shrimp lengths available for the trawl. The second trawl mounted a test codend. 333 The subset of data analyzed here consists of catch data from 87 hauls, during which 13 334 335 diamond-mesh codends varying in mesh size ranging from 19.1 mm to 36.3 mm were tested. The goal was to model  $I_{50}$  and SR as a function of mesh size, and to quantify any effect of two 336 additional haul covariates, sea state and catch weight. 337

338 The statistical modeling of selectivity begins with a mixed model to formally assess the effect of mesh size, sea state and catch weight, while controlling for random variation among 339 hauls. A priori, the assumption of geometric similarity (that is,  $I_{50}$  and SR being proportional to 340 mesh size) was assumed to be the default model, and it is shown that this corresponds to using 341 a I (length/meshsize) term in the selfisher formula interface for the retention model 342 (Baranov, 1948). The default model was compared to several others and found to be preferred 343 (using BIC), and neither sea state nor catch weight had a significant effect. 344

345 Having chosen geometric similarity (with respect to mesh size) as the preferred model, this model was refitted without random effects so as to estimate size selectivity at the population 346 level. Bootstrapping was used to obtain appropriate confidence intervals on I<sub>50</sub> and SR for any 347 given mesh size. 348

In addition, this case study demonstrates the use of psplit=TRUE (unequal fishing 349 350 power of the paired codends), the use of sampling ratios, use of the inits () function to

specify good starting values (because without it some models converged to local minima that 351 didn't make any sense), and shows how  $I_{50}$  and SR can be obtained directly from the model 352 fitted by selfisher. See Appendix 2 for details and code. 353

# 354 3. Catch comparison analyses of unpaired hauls of gillnets 355 avoiding an unwanted crab

This example deals with data from an experiment originally published by Savina et al. 356 (2017). Two soak tactics (12h at day and 12h at night) were compared in the Danish gillnet 357 plaice fishery to estimate the role that the choice of a soak tactic plays in the catch efficiency of 358 both target and unwanted species. This is a subset of the original dataset (one species, two 359 360 soak tactics) where we are looking at the unwanted invertebrate edible crab (Cancer pagurus). 361 We use the method developed by Herrmann et al. (2017) which was developed for assessing the effect of changing the gear design on the relative length-dependent catch 362 efficiency. This example is representative of experimental fishing where the catch data obtained 363 for two gears or tactics were not collected in pairs, and can allow for a different number of 364 deployments. 365

366 This case study is a typical model for catch comparison of multiple haul data without subsampling using a spline. To get confidence intervals on predictions, we bootstrapped from 367 two pools according to tactic (Night vs Day) using the argument  $pool = \text{tactic}$  to the bootsel 368 369 function. See Appendix 3 for details and code.

### 370 4. Catch comparison analyses of paired hauls of Nephrops

### 371 twin-rigged trawls

372 The example is based on the data from Melli et al. (2018). An anterior gear modification, namely the counter-herding device FLEXSELECT, was tested in a twin-rig configuration, where 373 two identical trawls were towed in parallel. One trawl was equipped with FLEXSELECT, referred 374 to as the test trawl, while the other worked as baseline. The aim of the study was to determine if 375 FLEXSELECT could reduce the fish bycatch in a Nephrops-directed fishery. The data used in 376 377 the example are from haddock, which was found to be strongly affected by the counter-herding device. 378

379 Following the steps of the published paper, we conducted a catch comparison analysis, modeling the relative retention as a 4th-order polynomial. In addition, we used a spline with 4 380 381 degrees of freedom using the splines package and performed model selection to determine if it fitted the data better. Considering that part of the hauls were conducted in day-time and part in 382 383 night-time, "time" was included in the model as an explanatory variable to determine if the length-based efficiency of FLEXSELECT presented diel differences. We predicted both catch 384 comparison rates and catch ratio with bootstrapped confidence intervals using the predict 385 and bootsel functions from selfisher. See Appendix 4 for details and code. 386

#### **Discussion** 387

We have introduced an open source R package for estimating fishing gear selectivity of 388 both towed and passive gear, making it easier for anyone to analyze fishing gear selectivity data 389 without writing extensive amounts of code. We have demonstrated its broad applicability in four 390 case studies spanning a range of experimental designs. The case studies have shown that 391

392 results from selfisher are comparable to previously published results and that selfisher is more flexible than some methods (e.g. a single model to quantify the effect of changing mesh 393 size on  $I_{50}$  and SR). Some of the features of selfisher that were demonstrated in the case 394 395 studies are summarized in Table 2. The case studies aim to demonstrate best practices based on current knowledge. However, this is an active area of research and with a new powerful 396 model fitting tool, best practices may change. Even with (or especially with) a powerful tool, 397 analyses require careful thought and checking of results. For example, in complicated models 398 such as paired gear models which contain two submodels (retention and relative fishing power), 399 it may be necessary to be cautious about identifiability of parameters and local optima 400 encountered during maximum likelihood estimation, but better starting values help avoid those 401 issues as demonstrated in Appendix 2 (Bolker et al., 2013). 402

We have several advancements for the package either planned for the future or already 403 underway. We plan to add functions to calculate discard ratio indices and indicator functions 404 (e.g. Wienbeck et al., 2014; Santos et al., 2016; Veiga-Malta et al., 2019). We may add a 405 function to facilitate model averaging, although it is currently possible to piece this functionality 406 together with the existing features. We have not tried to fit structured non-monotonic curves 407 (e.g. bell-shaped curves of gillnet absolute selectivity based on geometric similarity, Baranov 408 1948) with  $\text{selfisher}$ , but we will explore this possibility in the future. We will investigate how 409 to choose starting values of parameters in models that have Richards link, to increase 410 robustness. We plan to implement a general method to extract  $I_{50}$  and SR from complex models 411 as demonstrated in case studies 1 and 2. To handle overdispersion more elegantly, we plan to 412 add the option of having a beta-binomial distribution for the response (Miller, 2013). We are 413 already in the process of developing a Shiny app, which will facilitate simple standard analyses 414 without the need for writing code; this will help bridge the gap for scientists or managers with 415 416 extensive experience in gear development but little experience with R. As an open source

package, code developers are encouraged to contribute improvements through GitHub such as 417 those listed here. 418

Having access to a free and open source software should benefit this field of research in 419 several ways. It allows researchers to share code and thereby foster a community for discussion 420 and repeatability. The free nature of the software will enable researchers and managers with 421 limited budgets - such as those in developing countries - to perform analyses themselves. It 422 gives statistical methods of retention modelling a way into classrooms containing the next 423 generation of fisheries scientists who are already learning modern regression methods as part 424 425 of a general scientific curriculum.

# 426 Acknowledgements

We thank William T. Stockhausen for the trick of fixing  $Ph$  to any number in a paired gear 427 analysis. We thank the helpful crews of both research and commercial vessels, as well as the 428 fisheries technicians of the research institutes providing essential support during the fishing 429 430 trips. We are grateful for funding from the European Maritime and Fisheries Fund (EMFF) and the Ministry of Environment and Food of Denmark (Miljø- og Fødevareministeriet) as part of the 431 projects FastTrack – Sustainable, cost effective and responsive gear solutions under the landing 432 obligation (33112-P-15-013), FastTrack II - Sustainable, cost effective and responsive gear 433 solutions under the landing obligation (33112-P-18-051), and Flexselect - Innovative and 434 Flexible solutions for the Nephrops Fisheries (33113-1-16-068). 435 436

# 437 ORCID

438 Mollie E Brooks https://orcid.org/0000-0001-6963-8326

- Valentina Melli https://orcid.org/0000-0002-4778-9331 439
- Esther Savina http://orcid.org/0000-0003-4564-5112 440
- Juan Santos https://orcid.org/0000-0003-4277-7734 441
- Russell Millar https://orcid.org/0000-0002-1121-8721 442
- Barry O'Neill http://orcid.org/0000-0002-2797-4548 443
- Tiago Alexandre Matias da Veiga Malta http://orcid.org/0000-0001-8880-3243 444
- Ludvig Ahm Krag https://orcid.org/0000-0002-1531-1499 445
- 446 Jordan Paul Feekings https://orcid.org/0000-0001-9103-7332

# 447 Data Availability Statement

- 448 Data used in the case studies is available as part of the selfisher package on GitHub. See
- the *Installation* section above as well as the appendices. 449

#### **References** 450

- Baranov, F. I. (1948). Theory and assessment of fishing gear. In Theory of fishing with gillnets. 451
- 452 Chap. 7. Pishchepromizdat, Moscow. (Translation from Russian by Ontario Dept of
- 453 Lands, Maple, Ont., 45 pp.)
- Bates, D., Mächler, M., Bolker, B., & Walker, S. (2015). Fitting linear mixed-effects models using 454
- 455 Ime4. Journal of Statistical Software, 67(1), 1–48. http://dx.doi.org/10.18637/jss.v067.i01
- Bolker, B. M., Gardner, B., Maunder, M., Berg, C.W., Brooks, M., Comita, L., Crone, E., 456
- 457 Cubaynes, S., Davies, T., de Valpine, P., Ford, J., Gimenez, O., Kéry, M., Kim, E.J.,
- 458 Lennert-Cody, C., Magnusson, A., Martell, S., Nash, J., Nielsen, A., Regetz, J., Skaug,
- H. and Zipkin, E. (2013), Strategies for fitting nonlinear ecological models in R, AD 459

bioRxiv preprint doi: https://doi.org/10.1101/2020.12.11.421362; this version posted December 12, 2020. The copyright holder for this preprint (which was not certified by peer review) is the author/funder, who has granted

- 460 Model Builder, and BUGS, Methods Ecol Evol. 4: 501-512.
- 461 https://doi.org/10.1111/2041-210X.12044
- Brooks, M. E., Kristensen, K., van Benthem, K. J., Magnusson, A., Berg, C. W., Nielsen, A., 462
- Skaug, H.J., Machler, M., & Bolker, B. M. (2017). glmmTMB balances speed and 463
- 464 flexibility among packages for zero-inflated generalized linear mixed modeling. The R
- journal, 9(2), 378-400. https://doi.org/10.3929/ethz-b-000240890 465
- Erickson, D. L., Perez-Comas, J. A., Pikitch, E. K., & Wallace, J. R. (1996). Effects of catch size 466
- 467 and codend type on the escapement of walleye pollock (Theragra chalcogramma) from
- 468 pelagic trawls. Fisheries Research, 28(2), 179-196.
- https://doi.org/10.1016/0165-7836(96)00497-3 469
- 470 Ferro, R. S. T., Özbilgin, H., & Breen, M. (2008). The potential for optimizing yield from a
- 471 haddock trawl fishery using seasonal changes in selectivity, population structure and fish
- 472 condition. Fisheries research, 94(2), 151-159.
- https://doi.org/10.1016/j.fishres.2008.08.018 473
- Fournier, D. A., Skaug, H. J., Ancheta, J., Ianelli, J., Magnusson, A., Maunder, M. N., Nielsen, 474
- 475 A., & Sibert, J. (2012). AD Model Builder: using automatic differentiation for statistical
- 476 inference of highly parameterized complex nonlinear models. Optimization Methods and
- Software, 27(2), 233-249. https://doi.org/10.1080/10556788.2011.597854 477
- 478 Fryer, R. J. (1991). A model of between-haul variation in selectivity. ICES Journal of Marine
- 479 Science, 48(3), 281-290. https://doi.org/10.1093/icesims/48.3.281
- Fryer, R. J., Zuur, A. F., & Graham, N. (2003). Using mixed models to combine smooth 480
- 481 size-selection and catch-comparison curves over hauls. Canadian Journal of Fisheries
- and Aquatic Sciences, 60(4), 448-459. https://doi.org/10.1139/f03-029 482
- 483 He, P. (1993). Swimming speeds of marine fish in relation to fishing gears. ICES Mar. Sci.
- 484 Symp, 196, 183-189.

- 485 Herrmann, B., Sistiaga, M., Rindahl, L., & Tatone, I. (2017). Estimation of the effect of gear
- 486 design changes on catch efficiency: methodology and a case study for a Spanish
- longline fishery targeting hake (Merluccius merluccius). Fisheries Research, 185, 487
- 153-160. https://doi.org/10.1016/j.fishres.2016.09.013 488
- 489 Holst, R., & Revill, A. (2009). A simple statistical method for catch comparison studies. Fisheries
- Research, 95(2-3), 254-259. https://doi.org/10.1016/j.fishres.2008.09.027 490
- Kristensen, K., Nielsen, A., Berg, C.W., Skaug, H., Bell, B.M. (2016). TMB: Automatic 491
- Differentiation and Laplace Approximation. Journal of Statistical Software, 70(5), 1-21. 492
- 493 http://dx.doi.org/10.18637/jss.v070.i05
- Kuk, A. Y. (1989). Double bootstrap estimation of variance under systematic sampling with 494
- 495 probability proportional to size. Journal of Statistical Computation and Simulation, 31(2), 73-82. 496
- Larsen, R. B., Herrmann, B., Sistiaga, M., Brinkhof, J., & Grimaldo, E. (2018). Bycatch reduction 497
- in the Norwegian deep-water shrimp (Pandalus borealis) fishery with a double grid 498
- selection system. Fisheries Research, 208, 267-273. 499
- https://doi.org/10.1016/i.fishres.2018.08.007 500
- 501 Melli, V., Karlsen, J. D., Feekings, J. P., Herrmann, B., & Krag, L. A. (2018). FLEXSELECT:
- 502 counter-herding device to reduce bycatch in crustacean trawl fisheries. Canadian
- Journal of Fisheries and Aquatic Sciences, 75(6), 850-860. 503
- 504 https://doi.org/10.1139/cjfas-2017-0226
- Melli, V., Krag, L. A., Herrmann, B., & Karlsen, J. D. (2019). Can active behaviour stimulators 505
- 506 improve fish separation from Nephrops (Nephrops norvegicus) in a horizontally divided
- 507 trawl codend?. Fisheries Research, 211, 282-290.
- https://doi.org/10.1016/j.fishres.2018.11.027 508
- 509 Millar, R. B. (1993). Incorporation of between-haul variation using bootstrapping and
- 510 nonparametric estimation of selection curves. Fishery Bulletin, 91, 564-572.

- 511 Millar, R. B. (1994). Sampling from trawl gears used in sized selectivity experiments. *ICES*
- 512 **Journal of Marine Science, 51(3), 293-298.** https://doi.org/10.1006/jmsc.1994.1030
- 513 Millar, R. B., & Fryer, R. J. (1999). Estimating the size-selection curves of towed gears, traps,
- 514 nets and hooks. *Reviews in Fish Biology and Fisheries*, 9(1), 89-116.
- 515 https://doi.org/10.1023/A:1008838220001
- 516 Millar, R. B., Broadhurst, M. K., & Macbeth, W. G. (2004). Modelling between-haul variability in
- 517 the size selectivity of trawls. *Fisheries Research*, 67(2), 171-181.
- 518 https://doi.org/10.1016/j.fishres.2003.09.040
- 519 Miller, T. (2013). A comparison of hierarchical models for relative catch efficiency based on
- 520 paired-gear data for US Northwest Atlantic fish stocks. *Can. J. Fish. Aquat. Sci. 70*(9),
- 521 1306-1316. https://doi.org/10.1139/cjfas-2013-0136
- 522 Munro, P. T., & Somerton, D. A. (2001). Maximum likelihood and non-parametric methods for
- 523 estimating trawl footrope selectivity. *ICES Journal of Marine Science*, 58(1), 220-229.
- 524 https://doi.org/10.1006/jmsc.2000.1004
- 525 O'Neill F.G., Kynoch R.J., Blackadder L., Fryer, R.J., Eryaşar A.R., Notti, E., & Sala A. (2016).
- 526 The influence of twine tenacity, thickness and bending stiffness on codend selectivity.
- 527 **Fisheries Research, 176, 94-99.** https://doi.org/10.1016/j.fishres.2015.12.012
- 528 O'Neill, F. G., & Kynoch, R. J. (1996). The effect of cover mesh size and cod-end catch size on
- 529 cod-end selectivity. *Fisheries Research*, 28(3), 291-303.
- 530 https://doi.org/10.1016/0165-7836(96)00501-2
- 531 Özbilgin, H., Tosunoğlu, Z., Tokaç, A., & Metin, G. (2007). Seasonal variation in the trawl
- 532 codend selectivity of picarel (*Spicare smaris*). *ICES Journal of Marine Science*, 64(8),
- 533 1569-1572. https://doi.org/10.1093/icesims/fsm115
- 534 R Core Team (2020). R: A language and environment for statistical computing. R Foundation for
- 535 **Statistical Computing, Vienna, Austria. URL http://www.R-project.org/.**

bioRxiv preprint doi: https://doi.org/10.1101/2020.12.11.421362; this version posted December 12, 2020. The copyright holder for this preprint (which was not certified by peer review) is the author/funder, who has granted

- 536 Revill, A.S., & Holst, R. (2004) Reducing discards of North Sea brown shrimp (C. crangon) by
- 537 trawl modification. Fisheries Research, 68, 113-122.
- https://doi.org/10.1016/j.fishres.2004.02.001 538
- Ryer, C. H., & Barnett, L. A. (2006). Influence of illumination and temperature upon flatfish 539
- 540 reactivity and herding behavior: potential implications for trawl capture efficiency.
- Fisheries Research, 81(2-3), 242-250. https://doi.org/10.1016/j.fishres.2006.07.001 541
- Santos, J., Herrmann, B., Mieske, B., Stepputtis, D., Krumme, U., & Nilsson, H. (2016). 542
- 543 Reducing flatfish bycatch in roundfish fisheries. Fisheries Research, 184, 64-73.
- 544 https://doi.org/10.1016/j.fishres.2015.08.025
- Santos, J., Herrmann, B., Stepputtis, D., Günther, C., Limmer, B., Mieske, B., and Schultz, S. et 545
- al. (2018). Predictive framework for codend size selection of brown shrimp (Crangon 546
- crangon) in the North Sea beam-trawl fishery. PLoS ONE 13(7): e0200464. 547
- 548 https://doi.org/10.1371/journal.pone.0200464
- Savina, E., Krag, L.A., Frandsen, R.P., & Madsen, N. (2017). Effect of fisher's soak tactic on 549
- 550 catch pattern in the Danish gillnet plaice fishery. Fisheries Research, 196, 56-65.
- https://doi.org/10.1016/j.fishres.2017.08.009 551
- 552 Skalski, J. R., & Perez-Comas, J. (1993). Nonparametric maximum likelihood estimation of
- mesh size selectivity. Fisheries research, 18(3-4), 321-334. 553
- https://doi.org/10.1016/0165-7836(93)90160-9 554
- Somerton, David A., Weinberg, Kenneth L., Goodman, Scott E., & Chen, Yong. (2013) 555
- 556 Catchability of snow crab (Chionoecetes opilio) by the eastern Bering Sea bottom trawl
- 557 survey estimated using a catch comparison experiment. Canadian Journal of Fisheries
- and Aquatic Sciences, 70(12), 1699-1708. https://doi.org/10.1139/cjfas-2013-0100 558
- Suuronen, P., & Millar, R. B. (1992). Size selectivity of diamond and square mesh codends in 559
- 560 pelagic herring trawls: only small herring will notice the difference. Canadian Journal of
- Fisheries and Aquatic Sciences, 49(10), 2104-2117. https://doi.org/10.1139/f92-234 561

bioRxiv preprint doi: https://doi.org/10.1101/2020.12.11.421362; this version posted December 12, 2020. The copyright holder for this preprint (which was not certified by peer review) is the author/funder, who has granted

- 562 Tokai, T., Omoto, S., Sato, R., & Matuda, K. (1996). A method of determining selectivity curve of
- separator grid. Fisheries Research, 27(1-3), 51-60. 563
- 564 https://doi.org/10.1016/0165-7836(95)00471-8
- Veiga-Malta, T., Feekings, J. P., Frandsen, R. P., Herrmann, B., & Krag, L. A. (2020). Testing a 565
- 566 size sorting grid in the brown shrimp (Crangon Crangon Linnaeus, 1758) beam trawl
- fishery. Fisheries Research, 231, 105716. https://doi.org/10.1016/j.fishres.2020.105716 567
- Veiga-Malta, T., Feekings, J., Herrmann, B., & Krag, L. A. (2019). Industry-led fishing gear 568
- development: Can it facilitate the process?. Ocean & Coastal Management, 177, 569
- 570 148-155. https://doi.org/10.1016/j.ocecoaman.2019.05.009
- Walsh, S. J., & Hickey, W. M. (1993). Behavioural reactions of demersal fish to bottom trawls at 571
- 572 various light conditions. ICES Mar. Sci. Symp, 196, 68-76.
- Wienbeck, H., Herrmann, B., Feekings, J. P., Stepputtis, D., & Moderhak, W. (2014). A 573
- 574 comparative analysis of legislated and modified Baltic Sea trawl codends for
- simultaneously improving the size selection of cod (Gadus morhua) and plaice 575
- (Pleuronectes platessa). Fisheries Research, 150, 28-37. 576
- 577 https://doi.org/10.1016/j.fishres.2013.10.007
- 578 Wileman, D., Ferro, R. S. T., Fonteyne, R., & Millar, R. B. (1996). Manual of methods of
- measuring the selectivity of towed fishing gears. ICES Cooperative Research Report, 579
- 215. 580
- 581
- 582

### 583 Table 1. Symbols

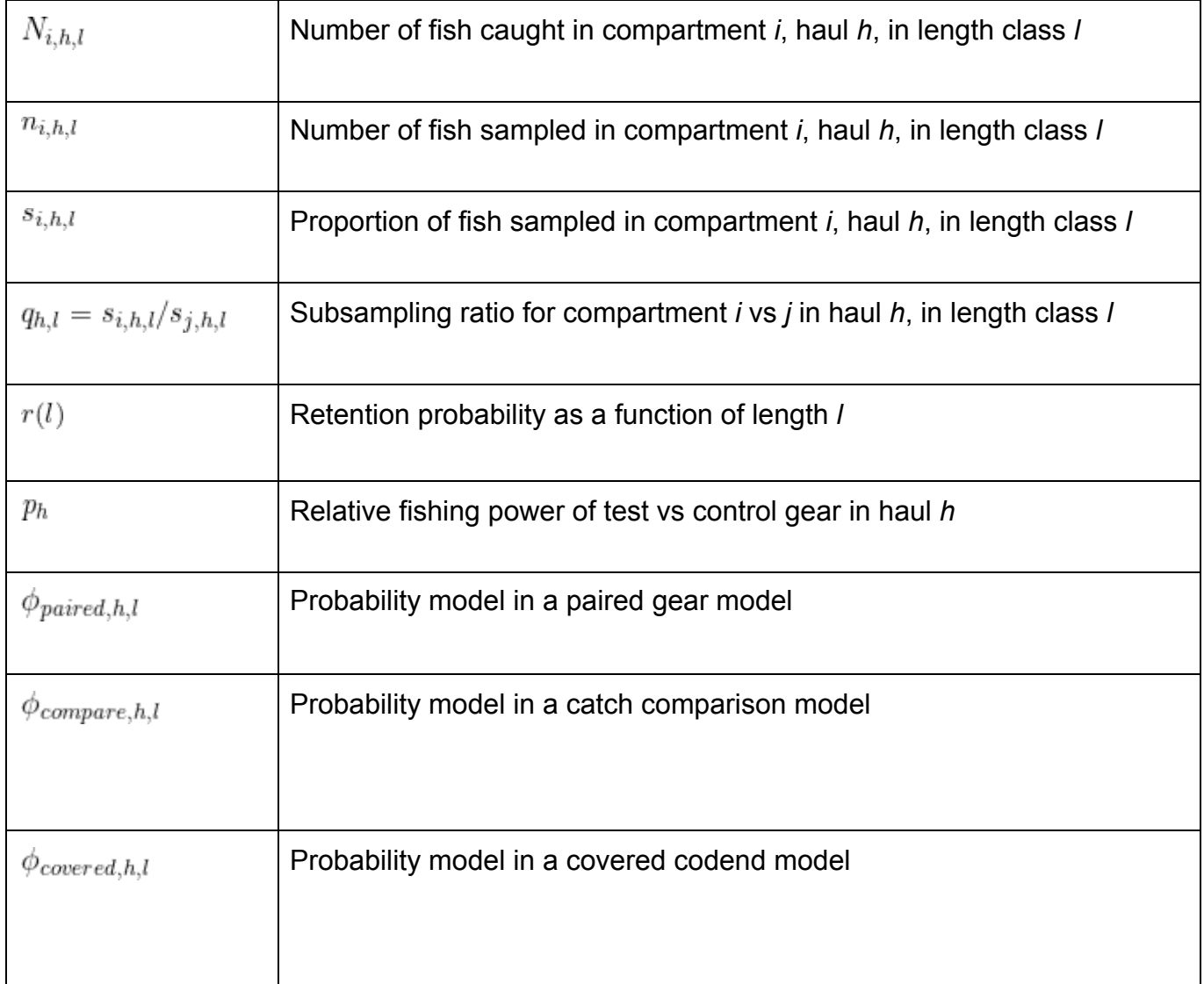

54

55

bioRxiv preprint doi: https://doi.org/10.1101/2020.12.11.421362; this version posted December 12, 2020. The copyright holder for this preprint (which was not certified by peer review) is the author/funder, who has granted

586 Table 2. A list of selfisher features demonstrated in the four case studies with code

587 in Appendices 1 through 4 (respectively).

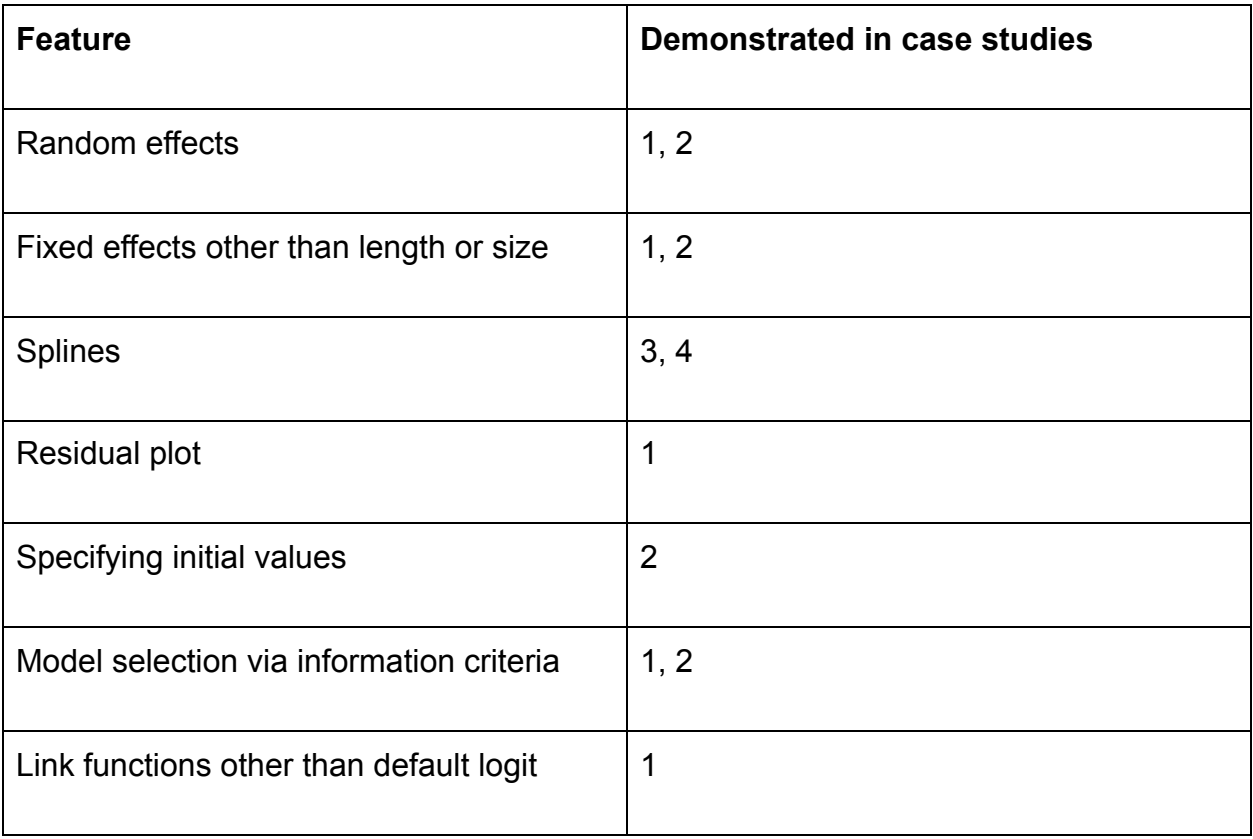

588

## Appendix 1: Covered codend analyses of four codends catching haddock

### 4 Dec 2020

This example deals with data from an experiment published by O'Neill et al. (2016) that investigated the selectivity of haddock (*Melanogrammus aeglefinus*) in four codends made from netting materials with different twine bending stiffnesses and mesh sizes. Three of the codends had a nominal mesh size of 120mm and one a nominal mesh size of 130mm. The twine bending stiffness values were in the range 0.64 to 1.1kN  $mm^2$ . We label the codends as 120low, 120med, 120high and 130med to reflect their mesh size and bending stiffness (as categorised by the netting manufacturers). As in the original analysis, we show that selection is dependent on both of these parameters and the total codend catch weight.

### **Preliminaries**

```
library(selfisher)
library(plyr) #for aggregating data
library(ggplot2); theme_set(theme_bw())
library(parallel) #for bootstrapping in parallel
library(bbmle) #for AICtab BICtab
library(splines)
library(reshape)
```
#### **Data structure**

We load the data each row of which corresponds to the fish of a given length from a given haul. The length (cm), haul number, mesh size (mm), twine bending stiffness  $(kNmm^2)$ , number of fish measured from the codend, codend raising factor, number of fish measured from the cover, cover raising factor, catch size (kg) and codend label are specified respectively.

```
data("coverhaddock")
head(coverhaddock)
```
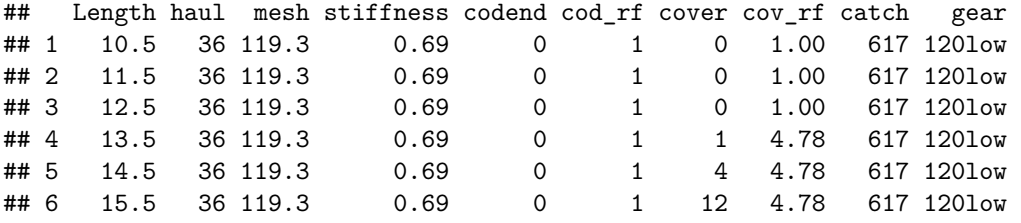

Here we can see that the raising factor varied by length class, which is not a problem in selfisher.

**summary**(coverhaddock)

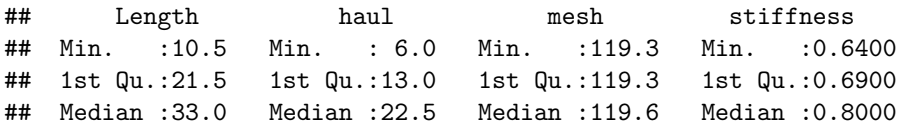

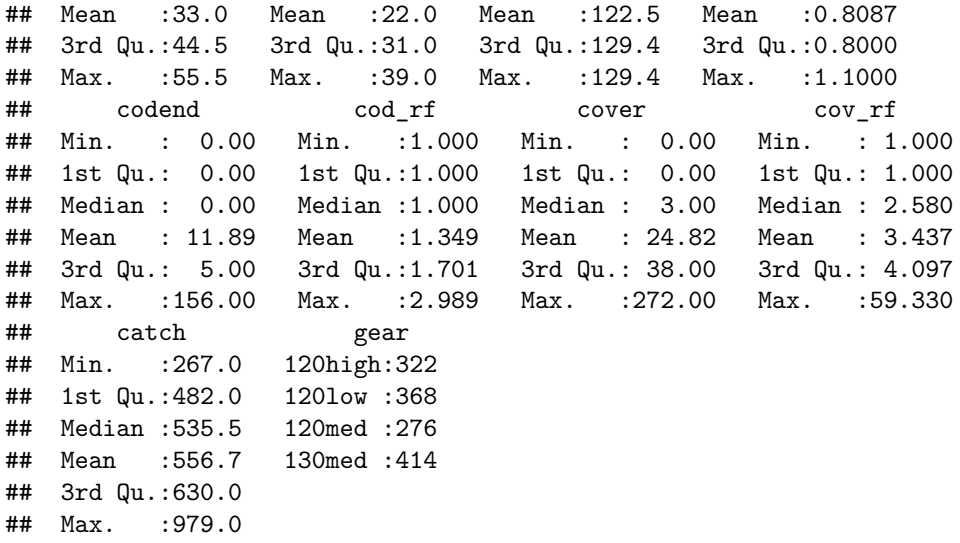

We can also see that all the hauls are contained in one data frame. The data is organized into what is called "long format".

### **Transforming data**

For a model in selfisher, we need to convert counts into proportions and totals. Unlike other GLM functions for binomial regression, it is **not** possible to specify the binomial variable as a two-column response variable, e.g. cbind(N\_test, N\_cover).

Because not all fish in the samples were counted, we will account for this in the model (Millar 1994). The values we need in the model are calculated as cov\_rf/cod\_rf. If instead we had a sampling fraction, we would calculate qratio = sampling\_test/sampling\_cover because a sampling fraction is the inverse of a raising factor. We create a new column in the data with the value of  $q$ ratio = cov\_rf/cod\_rf for each row. An easy way to compute this value by row is to use the transform function.

```
coverhaddock = transform(coverhaddock,
    total = codend + cover,
   prop = codend / (codend+cover),
    qratio = cov_rf / cod_rf)
```
We drop rows of data where no fish were observed because they don't contain any information (i.e. where total  $= 0$ ). This doesn't affect the model except to allow for bootstrapping later.

coverhaddock = **subset**(coverhaddock, **!is.na**(prop))

### **Single gear model with covered codend**

We will start out with a simple example of one gear type ("120low"). So we need to subset the data.

```
coverhaddock_120low = subset(coverhaddock, gear=="120low")
```
The following is a model for multiple haul data from a covered codend experiment with subsampling. It could be argued that there should be a random effect of haul in the models to account for variation among hauls and avoid pseudoreplication, but we will keep it simple for this first example and only include a fixed effect of length.

mod\_base = **selfisher**(prop **~** Length, qratio=qratio, total=total, haul=haul, data=coverhaddock\_120low)

### **Extracting residuals and other standard methods**

We can check the model residuals for patterns. There's a residuals function for selfisher models. All methods for selfisher models can be displayed as follows:

```
methods(class="selfisher")
```
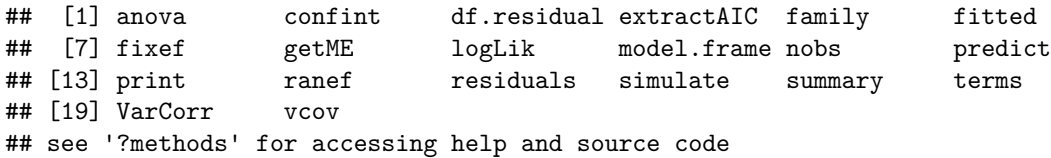

Here is one way to plot the residuals.

```
coverhaddock_120low$res = residuals(mod_base, type="deviance")
ggplot(coverhaddock_120low, aes(Length, res, colour=factor(haul)))+geom_point()
```
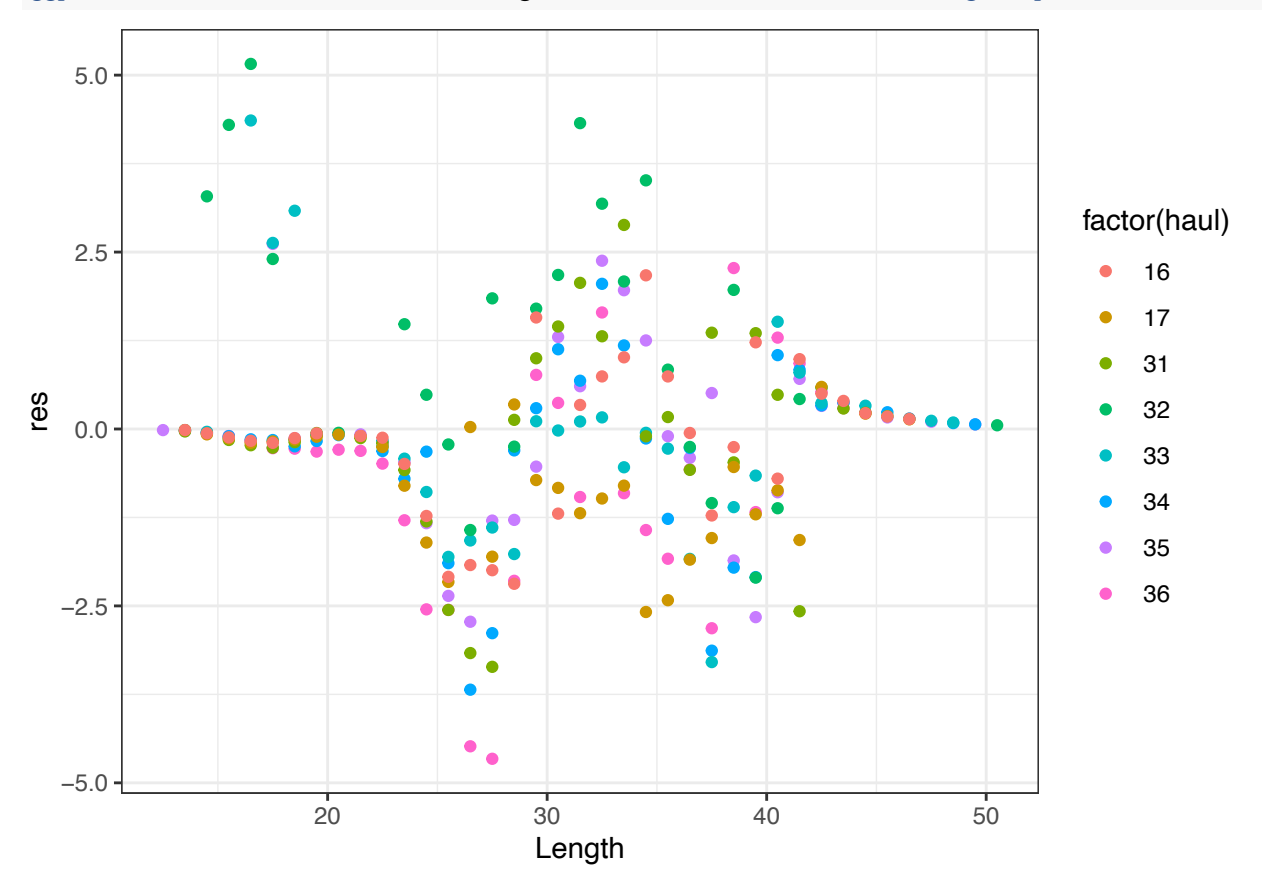

Residuals from GLMs are notoriously opaque, but in the future, we will try to make selfisher compatible with the DHARMa package to make it easier to assess residuals (Hartig 2020).

### **Links other than logit**

It is also possible to consider other link functions, or use a spline. See the function documentation (?selfisher) for a list of implemented link functions. Here we fit the logistic, probit and Richard's curve and a spline.

```
mod_probit = selfisher(prop ~ Length, qratio=qratio, total=total,
    link="probit", haul=haul, coverhaddock_120low)
```

```
mod_richards = selfisher(prop ~ Length , qratio=qratio, total=total,
```

```
link="richards", haul=haul, coverhaddock_120low)
## Warning in nlminb(start = par, objective = fn, gradient = gr, control =
## optControl): NA/NaN function evaluation
## Warning in nlminb(start = par, objective = fn, gradient = gr, control =
## optControl): NA/NaN function evaluation
mod_spline = selfisher(prop ~ bs(Length, 3), qratio=qratio, total=total,
   haul=haul, coverhaddock_120low)
```
Fitting the model with link="richards" produced some warnings, but this is ok. The model is valid if the summary function is able to produce non-NA standard-errors as seen below.

```
summary(mod_richards)
```

```
## Family: binomial ( Richards )
## Selectivity formula: prop ~ Length
## Data: coverhaddock 1201ow
## Total: total
##
## AIC BIC logLik deviance Pearson.ChiSq
## 953.2 963.9 -473.6 491.9 22746.8
## df.resid
## 255
##
##
## Richards exponent parameter (delta): 0.542
##
## Selectivity model:
## Estimate Std. Error z value Pr(>|z|)
## (Intercept) -11.65570 0.64953 -17.95 <2e-16 ***
## Length 0.35000 0.01549 22.60 <2e-16 ***
## ---
## Signif. codes: 0 '***' 0.001 '**' 0.01 '*' 0.05 '.' 0.1 ' ' 1
##
## Size at retention probability:
## p Lp.Est Lp.Std.Err
## 1 0.25 32.98060 0.05570708
## 2 0.50 35.54755 0.07331880
## 3 0.75 38.38777 0.15044341
##
## Selectivity range (SR):
## Estimate Std. Error
## 5.4071721 0.1568771
```
### **Predictions**

To see how the model fits the data, in addition to residuals as above, it helps to plot observations and predictions together. This could be done to examine any of the models above. We could have compared them using log-likelihoods or information criteria, but we'll demonstrate how to do that in the next section.

```
newdata = expand.grid(Length=unique(coverhaddock_120low$Length),
   total=1,
   haul=NA,
   qratio=1)
```
#### newdata**\$**prop = **predict**(mod\_base, newdata=newdata, type="response")

For plotting observations, we need to aggregate the hauls and raise the data by the raising factor. The raised data is only used for plotting, not for statistical analyses.

```
sumdat_base = ddply(coverhaddock_120low, ~Length, summarize,
   prop = sum(codend)/sum(total),
   total = sum(total),
   raised_prop = sum(codend * cod_rf)/
        sum(codend * cod_rf + cover* cov_rf),
   raised_total=sum(codend * cod_rf + cover* cov_rf)
)
```

```
ggplot(sumdat_base, aes(Length, prop))+
    geom_point(aes(size=total, y=raised_prop))+
    geom_line(data=newdata)+
   ylab("retention probability")
```
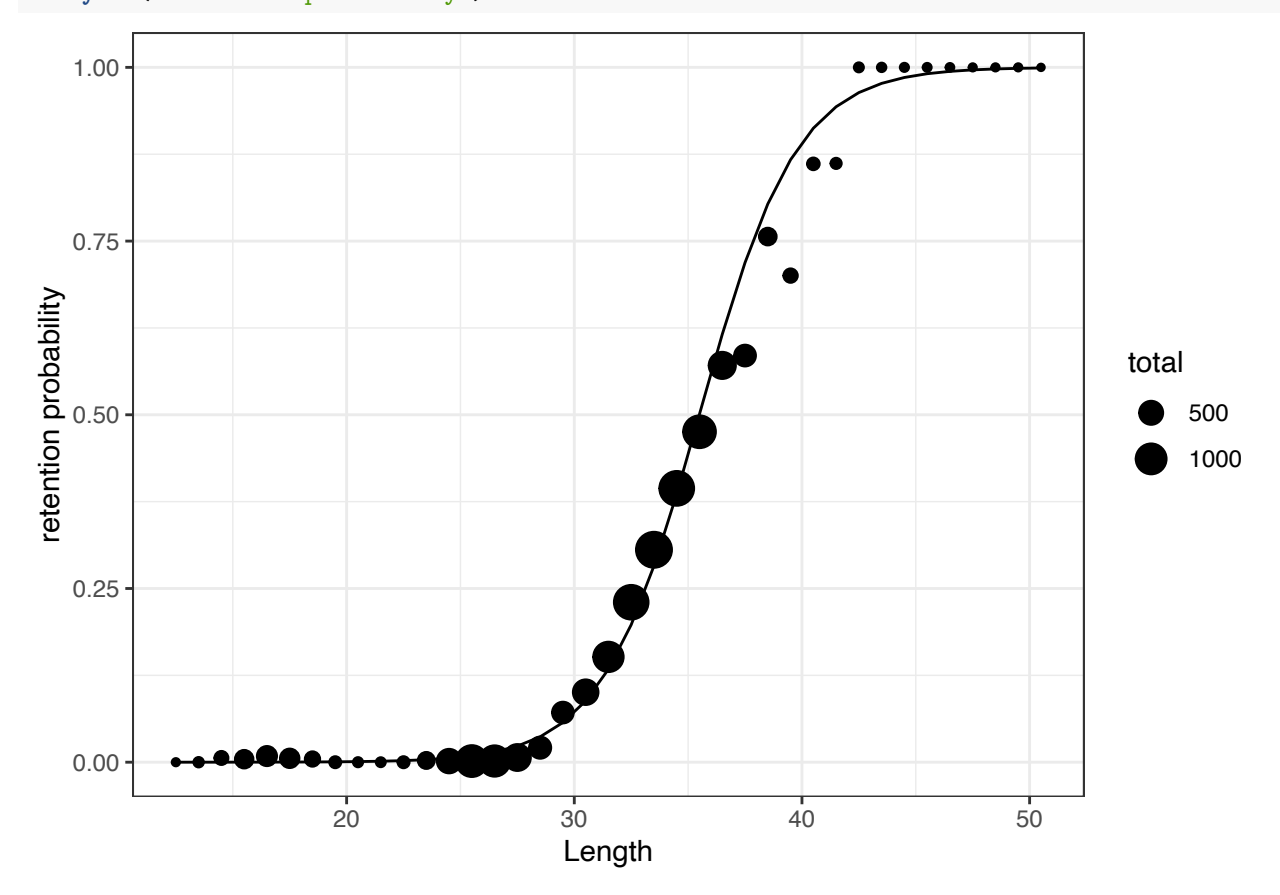

### **Confidence intervals by bootstrapping**

Following the method of Millar (1994) the bootstrapping function bootSel resamples hauls, then resamples fish within hauls, fits the model to the resampled data, then applies a function FUN to each fitted model. In the code below, we define FUN to make predictions from each fitted model onto newdata. The type of predictions we want in this case are the retention probabilities, i.e. the estimated selection curve, so we specify type="selection". To read about the predict function, type ?predict.selfisher in the R console.

#### **Mac and Linux bootstrapping in parallel**

```
bs = bootSel(mod_base, nsim=1000, parallel="multicore", ncpus=4,
   FUN=function(mod){predict(mod, newdata=newdata, type="selection")})
```
### **Windows bootstrapping in parallel**

```
ncpus = 4cl = makeCluster(rep("localhost", ncpus))
clusterExport(cl, "newdata")
bs = bootSel(mod_base, nsim=1000, parallel = "snow", cl=cl,
    FUN=function(mod){predict(mod, newdata=newdata, type="selection")})
stopCluster(cl)
```
Then we calculate quantiles across bootstraps for each row of newdata.

```
quants = apply(bs$t, 2, quantile, c(0.025, 0.5, 0.975))
newdata[,c("lo", "mid", "hi")] = t(quants)
```

```
ggplot(sumdat_base, aes(Length, prop))+geom_point(aes(size=total, y=raised_prop))+
   geom_line(data=newdata)+
  geom_ribbon(data=newdata, aes(ymin=lo, ymax=hi), alpha=0.2)+
   ylab("Retention probability")
```
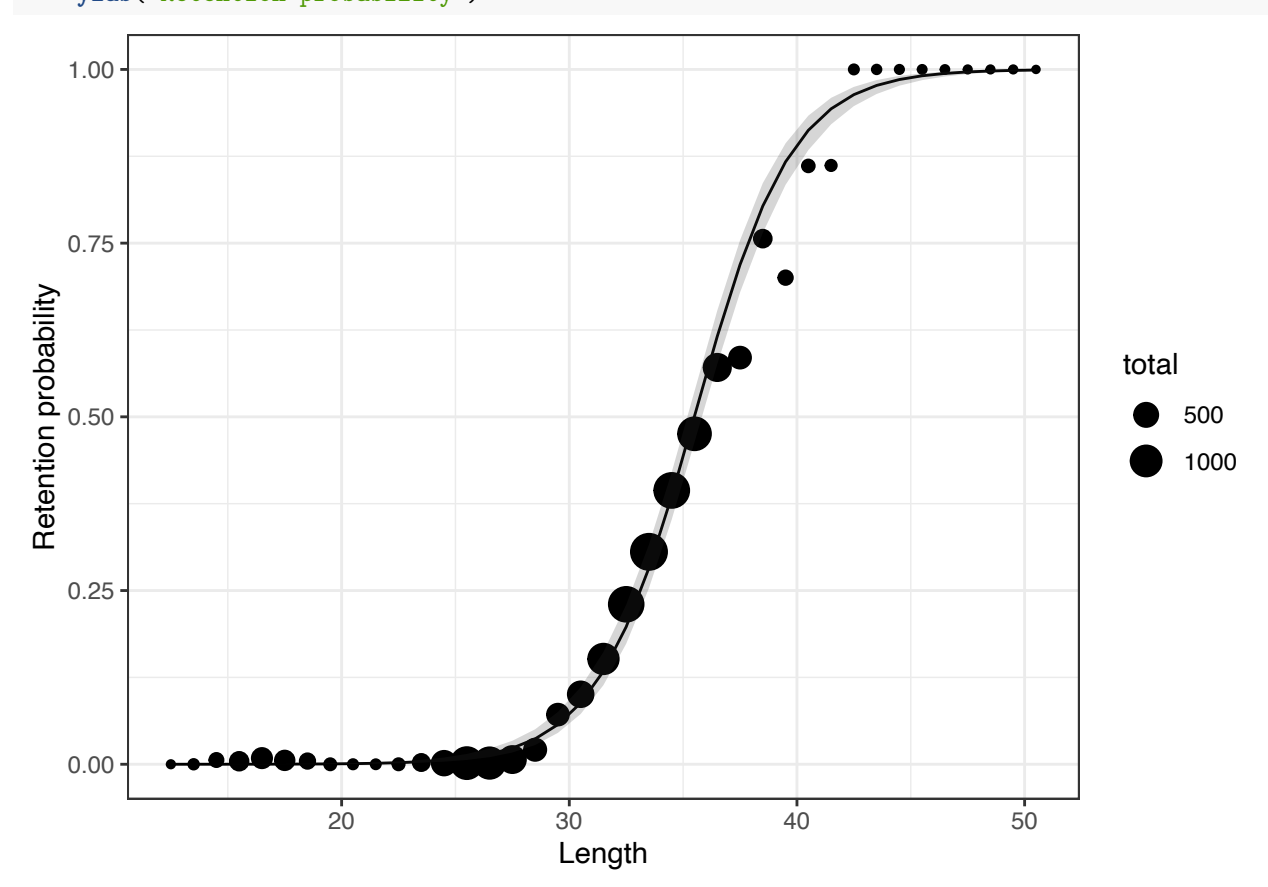

### **All four codends in one model**

We can analyze the data from all gear types together and test if the gear type affects selectivity by comparing models of varying complexity. If we want to use models directly (i.e. before bootstrapping) for testing the significance of a variable, we need to account for variability among hauls and avoid pseudoreplication (Hurlbert 1984) by including a random effect of haul. The random effect is only needed when models are used directly for hypothesis testing e.g. here, to test our hypothesis that the gear types differ in their selectivity.

```
mod0 = selfisher(prop~ Length +(1|haul), qratio=qratio, total=total, coverhaddock)
mod1 = selfisher(prop~ Length * gear +(1|haul), qratio=qratio, total=total, coverhaddock)
```
**BICtab**(mod0, mod1)

## dBIC df ## mod1 0.0 9 ## mod0 16.8 3

We use the Bayesian information criterion (BIC) to choose the best fit and this table tells us that mod1 is more parsimonious, which means that the 4 codends are somehow different. To explore which aspect of the gears made them different, we examine models with mesh size, twine bending stiffness and catch size. Further, we assume that Baranov's Principle Of Geometric Similarity applies, i.e. selectivity is a function of fish length scaled by mesh size. It could also be reasonable to fit models with a main effect of mesh size and length in addition to an interaction term, but we do not attempt to fit all possible models here and leave it to users to decide what applies to their particular study.

```
mod_all = selfisher(prop ~ Length + (1|haul),
    qratio=qratio, total=total, haul=haul, data=coverhaddock)
mod all c = selfisher(prop \sim Length + catch + (1|haul),
    qratio=qratio, total=total, haul=haul, data=coverhaddock)
mod_all_s = selfisher(prop ~ Length + stiffness + (1|haul),
    qratio=qratio, total=total, haul=haul, data=coverhaddock)
mod_all_m = selfisher(prop ~ I(Length/mesh) + (1|haul),
    qratio=qratio, total=total, haul=haul, data=coverhaddock)
mod_all_c_s = selfisher(prop ~ Length + catch + stiffness + (1|haul),
    qratio=qratio, total=total, haul=haul, data=coverhaddock)
mod_all_c_m = selfisher(prop ~ I(Length/mesh) + catch + (1|haul),
    qratio=qratio, total=total, haul=haul, data=coverhaddock)
mod_all_s_m = selfisher(prop ~ I(Length/mesh) + stiffness + (1|haul),
    qratio=qratio, total=total, haul=haul, data=coverhaddock)
mod_all_c_s_m = selfisher(prop ~ I(Length/mesh) + catch + stiffness + (1|haul),
    qratio=qratio, total=total, haul=haul, data=coverhaddock)
BICtab(mod_all, mod_all_c, mod_all_s, mod_all_m, mod_all_c_s, mod_all_c_m, mod_all_s_m,
 mod_all_c_s_m)
## dBIC df
## mod_all_c_s_m 0.0 5
## mod_all_s 3.6 4
## mod_all_s_m 9.4 4
```
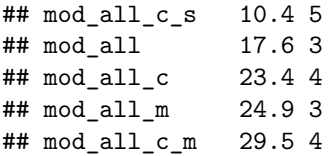

Again we use BIC to choose the best fit and this table tells us that the model that contains mesh size, twine bending stiffness and catch size is the most parsimonious fit to the data.

### **Bootstrapping**

We drop the random effect of haul from the most parsimonious model before bootstrapping for two reasons (1) the bootstrapping method resamples among and within hauls and thereby accounts for variation among hauls, and (2) random effects make model fitting much slower which can be burdensome when refitting the model 1000 times or more.

```
mod_all_c_s_m_FE = selfisher(prop ~ I(Length/mesh) + catch + stiffness,
    qratio=qratio, total=total, haul=haul, data=coverhaddock)
```
Then we create a new data set to use for predictions. It must include all variables that appear in the model. Even though haul is not used in the mathematics behind the predictions, it must be included in the new data for technical reasons. We include gear just because it makes it easy to organize and plot the data further down. For each gear, we will make predictions over the range of catch weights observed for that gear.

```
newdata_v2 = unique(coverhaddock[,c("Length", "stiffness", "mesh", "gear", "catch")])
```

```
newdata_v2 = transform(newdata_v2,
    qratio=1,
    total=1,
    haul=NA)
```
**Windows bootstrapping code**

```
ncpus = 4cl = makeCluster(rep("localhost", ncpus))
clusterExport(cl, "newdata")
bs = bootSel(mod_all_c_s_m_FE, nsim=1000, parallel = "snow", cl=cl,
    FUN=function(x){predict(x, newdata= newdata_v2, type="selection")})
stopCluster(cl)
```
**Mac and linux bootstrapping code**

```
bs= bootSel(mod_all_c_s_m_FE, nsim=1000, parallel = "multicore", ncpus = 4,
    FUN=function(x){predict(x, newdata= newdata_v2, type="selection")})
```
#### **Organize bootstrap predictions with the predictor variables**

Then we organize the bootstrap results and join them with the newdata used for predictions.

```
quants = apply(bs$t, 2, quantile, c(0.025, 0.5, 0.975))
newdata_v2[,c("lo", "mid", "hi")]=t(quants)
```

```
#all the bootstrap predictions with the variables used to create them
newdata_v3 = cbind(newdata_v2[,c("Length", "gear", "mesh", "stiffness", "catch")], t(bs$t))
```

```
#put them in long format (i.e. separate the different bootstrap replicates)
newdata_v3 = melt(newdata_v3, id.vars=1:5)
```

```
names(newdata_v3)[6:7] = c("rep", "predicted_r")
```
### Calculate  $l_{50}$  and *SR* from bootstraps

Here we define a function to evaluate the length at which a given proportion of fish (p) are retained using interploation.We use this function to find the *l*<sup>50</sup> and *SR* for each bootstrap while varying over mesh size, twine bending stiffness and catch size and subsequently find the mean  $l_{50}$ , mean  $SR$  and their 95% confidence limits. We plot the results against catch size, which is how they were presented in the original analysis of O'Neill et al (2016).

```
# Function to interpolate lengths - assumes y strictly increases with x
findx=function(x,y,p=0.5) {
  n=1:length(x)
  lo.obs=sum(y<p)
 hi.obs=lo.obs+1
 delta=(p-y[lo.obs])/(y[hi.obs]-y[lo.obs])
  x[lo.obs]+delta*(x[hi.obs]-x[lo.obs])
}
#find l50 and SR for each bootstrap, still varying by gear characteristics and catch
sums0 = ddply(newdata_v3, ~gear + mesh + stiffness + catch + rep,
    summarize, SR = findx(Length, predicted_r, 0.75) - findx(Length, predicted_r , 0.25),
   l50 = findx(Length, predicted_r, 0.5)
)
#summarize over bootstraps, but still varying by gear characteristics and catch
sums1 = ddply(sums0, ~gear + mesh + stiffness + catch , summarize,
   l50_lo=quantile(l50, 0.025),
   l50_mid=quantile(l50, 0.5),
   l50_hi=quantile(l50, 0.975),
   SR_lo=quantile(SR, 0.025),
   SR_mid=quantile(SR, 0.5),
   SR_hi=quantile(SR, 0.975)
)
ggplot(sums1, aes(x=catch, group=gear))+
    geom_line(aes(y=l50_mid, lty=gear))+
    geom_ribbon(aes(ymin=l50_lo, ymax=l50_hi), alpha=0.1)+
   ylab(expression(l[50]))
```
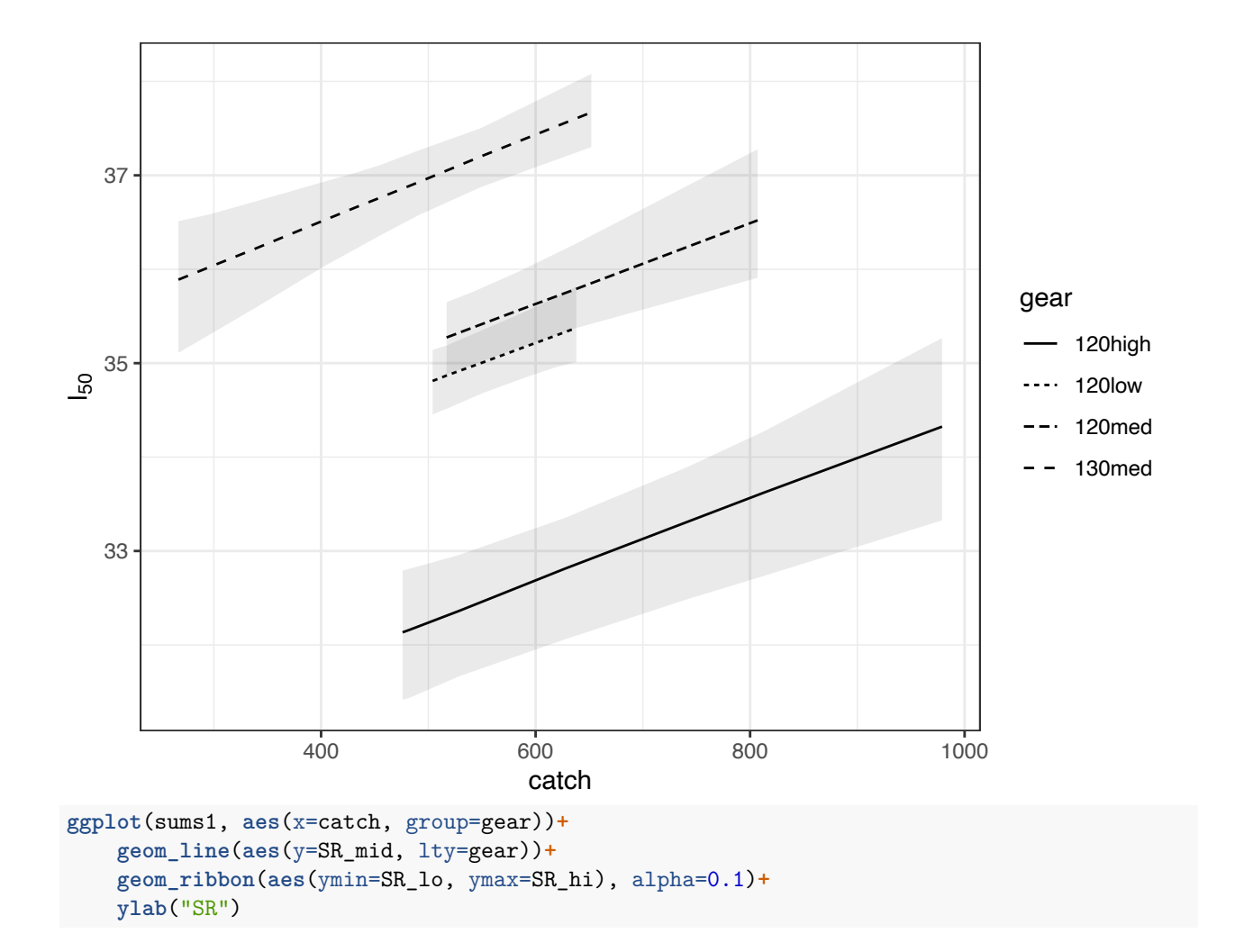

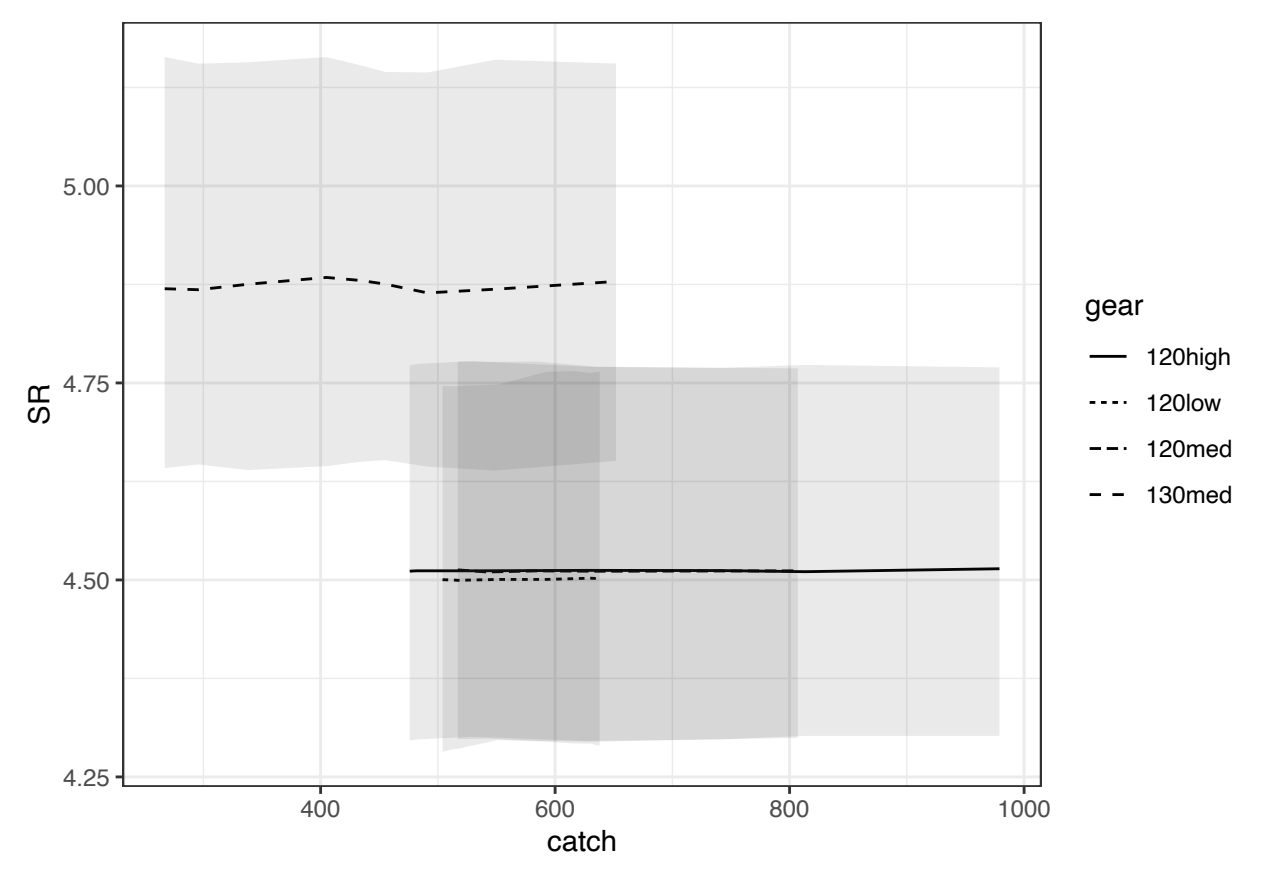

The plots presented here are very comparable to Fig 1 from the original manuscript, which finds a similar dependence of haddock  $l_{50}$  on mesh size, twine bending stiffness and total codend catch weight but finds that *SR* is a constant (O'Neill et al., 2016). We should not, however, expect the results to be identical as there are many differences between the analyses. In the original, it was assumed that the slope and intercept of the logistic link functions vary randomly from haul to haul and that *l*<sup>50</sup> and log *SR* mean selection curve were linearly dependent on the explanatory variables. Whereas, here we have assumed geometric similarity and that overall retention is related to the explanatory variables.

Below we plot retention curves for each gear aggregated over catches.

```
sumdat = ddply(coverhaddock, ~Length+gear, summarize,
    prop=sum(codend)/sum(total), total=sum(total),
    raised_prop=sum(codend * cod_rf)/sum(codend * cod_rf + cover* cov_rf),
    raised_total=sum(codend * cod_rf + cover* cov_rf)
)
newdata_v4 = ddply(newdata_v3,~Length + gear + mesh + stiffness , summarize,
    lo = quantile(predicted_r, 0.025),
    mid = quantile(predicted_r, 0.5),
    hi = quantile(predicted_r, 0.975)
)
ggplot(sumdat, aes(colour=gear))+geom_point(aes(size=total, x=Length, y=raised_prop))+
  geom_line(data=newdata_v4, aes(x=Length, y=mid))+
  geom_ribbon(data=newdata_v4, aes(x=Length, ymin=lo, ymax=hi, fill=gear), alpha=0.2)+
    ylab("retention probability")
```
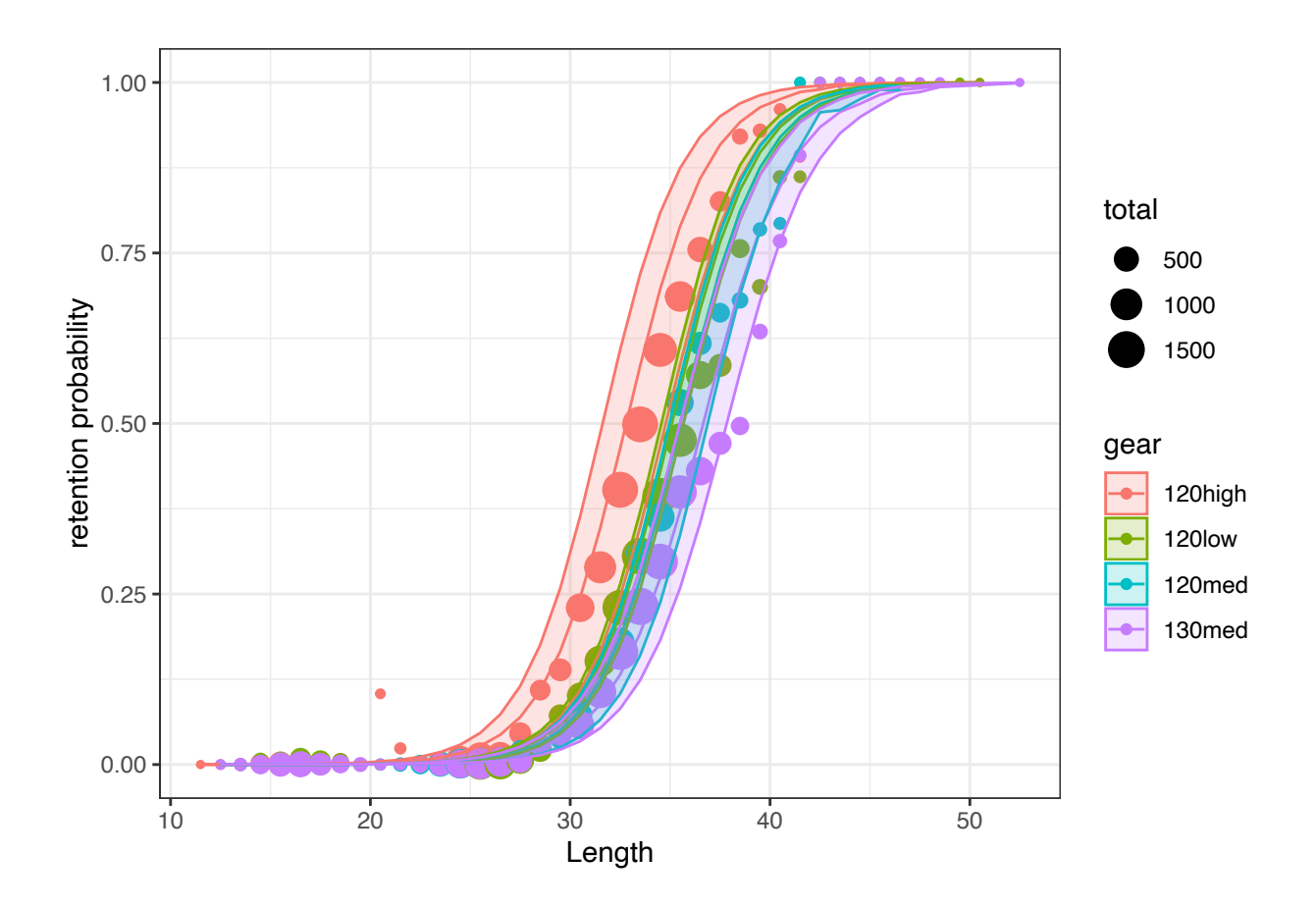

### **References**

Hartig F. (2020). DHARMa: Residual Diagnostics for Hierarchical (Multi-Level / Mixed) Regression Models. R package version 0.2.7. https://CRAN.R-project.org/package=DHARMa

Hurlbert S.H. (1984) Pseudoreplication and the design of ecological field experiments. Ecol. Monogr. 54:187–211.

O'Neill F.G., Kynoch R.J., Blackadder L., Fryer, R.J., Eryasar A.R., Notti, E., and Sala A., 2016. The influence of twine tenacity, thickness and bending stiffness on codend selectivity. Fisheries Research. 76, 94-99.

Millar R.B. (1994) Sampling from trawl gears used in sized selectivity experiments, ICES Journal of Marine Science, 51:293–298, https://doi.org/10.1006/jmsc.1994.1030

## Appendix 2: Paired gear analysis of codend selectivity dependent on mesh size

12 Nov 2020

### **Case study background**

This example deals with brown shrimp selectivity data from Santos et al. (2018). The brown shrimp beam-trawl fishery is one of the most important fisheries in the Southern North Sea. Despite its relevance, this is also one of the least regulated fisheries in European waters. Concerns regarding the size selection of the fishery motivated the German research project *CRANNET* (2013-2015), which assessed brown shrimp size selection of commercially used and alternative codend designs. Codend selectivity data was collected during experimental fishing trials using the paired gear method (Millar and Walsh, 1992; Wileman, 1996). The experimental method consisted of fishing with two identical beam trawls, simultaneously and in parallel on the same shrimp population. One of the trawls mounted a small-mesh (11 mm) control codend with very limited selectivity (assumed to be non-selective) on the range of shrimp lengths available for the trawl. The second trawl mounted, one at a time, a total of 33 different test codend designs varying in mesh size and mesh type were tested.

This case study draws on a subset of the *CRANNET* data to demonstrate the use and functionality of selfisher in selectivity analysis based on paired gear data. It uses a subset of the catch data, the 87 hauls during which 13 diamond-mesh codends varying in mesh size (ranging from 19.1 mm to 36.3 mm) were tested. Additional information relative to fishing conditions and catch characteristics were recorded at haul level.

### **Preliminaries**

```
library(selfisher)
library(xtable)
library(bbmle)
library(ggplot2); theme_set(theme_bw())
```
### **Data structure**

We can read in the data that is distributed with the package and examine it.

```
data(pairedshrimp)
head(pairedshrimp)
```
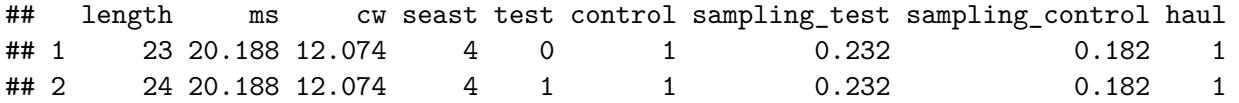

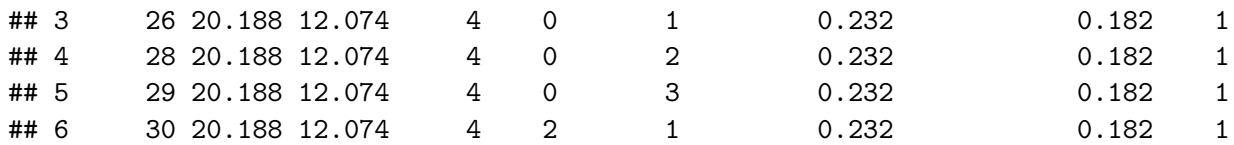

Here we can see the column names of the data. There is a column for haul because multiple hauls  $h, i = 1, 2, \ldots, 87$  are contained in the same data object. Therefore the information presented in the remaining columns was collected at haul level. The column length contains observed (total) length classes *l* of brown shrimp (mm), ms contains the measured mesh size (mm) of the test codend, cw is the total catch weight (kg) collected in the test codend, seast is the state of the sea recorded during towing (Beaufort scale). Columns test and control contain the numbers of shrimps of length *l* sampled from each of the paired codends, while sampling\_test and sampling\_control are the associated sampling fractions.

### **Data transformation**

In selfisher, it is necessary to model the binomial response as a proportion and total because unlike many other methods for binomial GLMs, the underlying code does not accept a two column response variable. Therefore, we transform the data to create these new columns. We also create a column for **qratio** (i.e.  $q_h$  below) which is the ratio of the sampling fraction of the test over the control gear. If the data contained raising factors instead, then qratio would be the raising factor of the control gear over the test gear.

```
pairedshrimp = transform(pairedshrimp, total = test + control,
                 qratio = sampling_test / sampling_control,
                 prop = test / ( test + control )
)
```
### **Selectivity analysis**

The selectivity analysis based on paired gear data is usually done with the model introduced by Millar and Walsh (1992):

$$
\phi(l) = \frac{p * r(l)}{(1.0 - p) + p * r(l)}
$$

In the equation above,  $\phi(l)$  expresses the probability that a shrimp of length *l* in the total catch of the paired gear was caught by the test gear. This probability is related to a sequence of two fishing events. The first event is controlled by the probability that a shrimp entering the paired gear did it through the test trawl (relative fishing power), expressed as the length-independent split parameter *p*. Conditioned on the probability of entering the test trawl, the second event is the length-dependent retention probability of the test codend *r*(*l*). Retention probability is usually (but not exclusively) modelled with the logistic function, and summarized by two selectivity parameters  $L_{50}$  (length of 50% retention probability) and *SR* (difference in the lengths of 75% and 25% retention). Further details of this model and extensions involving alternatives to the logistic function can be found in Millar and Walsh (1992) and Wileman (1996).

In Santos *et al.* (2018), the effect of codend design as well as other variables describing catch and operational characteristics of the hauls were assessed using the so-called Fryer method (Fryer,

1991). The Fryer method is carried out in two steps. In the first step the parameters  $l_{50}$ ,  $SR$ ,  $p$ and associated Hessian-based covariance-variance matrix of individual hauls are estimated. The estimates become the data used in the second step, where the effect of the measured explanatory variables (fixed effects) on codend selectivity is estimatated. Such estimations are obtained using the EM-algorithm, which allows quantifying the strength of the fixed effects in the presence of between-haul variation.

The Fryer method was developed at a time before suitable generalized mixed modeling software such as selfisher was available. The Fryer method suffers from small sample bias in the fits to individual haul data. In contrast, self is here enables quantifying and testing the effect of explanatory variables in a single step and directly on the measured catch data.

The methods in selfisher generalize the original selectivity model introduced by Millar and Walsh  $(1992)$ , by allowing multiple fixed and random effects to simultaneously model relative fishing efficiency and the selectivity of the test codend:

$$
\phi_{h,l} = \frac{q_h p_h r_{h,l}}{(1.0 - p_h) + q_h p_h r_{h,l}}
$$

In the equation above,  $q_h = \frac{s_{t,h}}{s_{c,h}}$  is the ratio of the fraction of brown shrimp sampled in the test gear to the fraction sampled in the control gear, *p<sup>h</sup>* is the relative fishing power of the test gear in haul *h* (split parameter), where  $p_h = logit^{-1}(\mu + u_h)$  and  $u_h$  is a random effect  $u_h \sim N(0, \sigma_u^2)$  accounting for haul-specific random variation from the mean value on the logit scale  $\mu$ . For simplicity in this example, we assume a logit link in the retention model and therefore the retention probability model for haul *h* and length *l* is  $r_{h,l} = logit^{-1}(y_{h,l}) = \frac{exp(y_{h,l})}{1+exp(y_{h,l})}$ . This expresses the haul-specific probability for a fish entering in the test gear to be retained where  $y_{h,l}$  is the expectation on the link scale combining fixed- and random-effects potentially influencing retention probability of the test codend. Four models varying in the structure of  $y_{h,l}$  are initially considered:

model 1: 
$$
y_{h,l} = \beta_0 + a_h + (\beta_1 + \tau_h) * l
$$
  
model 2:  $y_{h,l} = \beta_0 + a_h + (\beta_1 + \tau_h) * l + \beta_2 * ms_h$   
model 3:  $y_{h,l} = \beta_0 + a_h + (\beta_1 + \tau_h) * l + \beta_2 * ms_h + \beta_3 * l * ms_h$   
model 4:  $y_{h,l} = \beta_0 + a_h + (\beta_1 + \tau_h) * l / ms_h$ 

All models listed above include an intercept  $\beta_0$  which expresses the baseline shrimp retention log-odds when all additional covariates (including shrimp length) are set to 0. The coefficient  $a_h$  is a random effect  $a_h \sim N(0, \sigma_a^2)$  accounting for haul-specific random variation of the intercept. Model 1 assumes that codend retention can be exclusively described by shrimp length. In models 1, 2, and  $3, \beta_1$  is the slope quantifying the rate of increment in retention probability (on the link scale) due to increments in the length of shrimp. The slope of size selection curves can vary significantly and randomly between hauls, even while keeping the design characteristics of the codend constant (Fryer, 1991). The coefficient  $\tau_h \sim N(0, \sigma_\tau^2)$  is introduced to account for haul-specific random variation of the baseline  $\beta_1$  value. Model 2 extends model 1 by adding mesh size  $(ms)$  as a fixed effect that varies by haul:  $ms<sub>h</sub>$ . Model 2 assumes that retention probability is a result of separate effects of shrimp length and mesh size. With the addition of an interaction term of mesh size and shrimp length  $(\beta_3)$ , in model 3 it is assumed that mesh size influences both the position and slope of the size selection curve.

The tested diamond-mesh codends were made of the same netting material, same length, and the number of meshes in circumference were reduced proportionally to increments in mesh size. Therefore, we assume that the meshes of the tested codends present the same geometry during fishing. Based on the principle of geometrical similarity (Baranov, 1948; Millar and Holst, 1997; Revill and Holst, 2004) it would be a reasonable *a priori* assumption that the selection curves will vary systematically with mesh size. Model 4 is built upon the hypothesis that variation in size selection can be explained by the principle of geometrical similarity, implying that the size selection varies proportionally to mesh size (i.e. doubling the mesh size implies doubling the values of  $l_{50}$  and *SR* of the selection curve)(Millar and Holst, 1997).

### **Model fitting with selfisher**

In this section, the models described above are fit using a function named selfisher within the selfisher package. Formulas in these models follow the convention of the lme4 and glmmTMB packages. The function takes a formula for the retention model rformula as the first argument. This is a two sided model with the proportion on the left side and fixed and random effects on the right side. For example, in model  $1 \text{ (m1)}$  below, prop  $\sim$  length + (length | haul) says that the proportion (prop) of fish retained in the test gear depends on length and that the intercept and slope vary randomly by haul. It also takes an argument for the relative fishing power model (pformula) which is a one-sided formula, e.g. pformula  $=\sim(1 \mid \text{haul})$ ; this says that relative fishing power should be estimated and can vary randomly by haul. If instead, we wanted to fix the split at 0.5, then we could specify pformula  $z$ -0. To tell the function that this is a paired gear model with one non-selective gear, we use the argument  $psplit = TRUE$ . The function also takes as arguments the names of the columns for the total and qratio within the data frame specified by the argument data.

One optional argument appears in this example: the start argument. It tells the function what starting values to use in maximum likelihood estimation. See ?selfisher for the full flexibility of how to specify starting values, but here we only give starting values for the retention model. To get good starting values for the retention model's intercept ( $\beta_0$  above) and coefficient on length ( $\beta_1$ in models 1, 2, and 3 above), we use the **inits** function which takes guesses for  $l_{50}$  and  $SR$  as its arguments (30 and 8 respectively here). The coefficient  $\beta_1$  has a different meaning in model 4, but the starting values work as supported by plots below, so it's not a problem. Models fit with TMB (as in selfisher) are usually robust to starting values, but due to the complexity of paired gear models, they sometimes get stuck in local minima during maximum likelihood estimation. In this case study, the length of the start vector must equal the number of fixed effects coefficients in the retention model, i.e. the  $\beta$ s in the equations above, so in m2 and m3 we combine guesses for  $\beta_0$  and  $\beta_1$  with zeros for the other coefficients

As described above, model 4 (m4) assumes geometric similarity. To include *length/ms* in a model in R, it is necessary to tell the formula interface to use the term "as is" by putting an  $I()$  around it.

```
m1 = selfisher( prop ~ length + ( length | haul ),
                total = total, psplit = TRUE, pformula =~( 1 | haul ),
                qratio = qratio, data = pairedshrimp, start = c(inits(30,8))
                )
m2 = selfisher( prop ~ length + ms + ( length | haul ),
                total = total, psplit = TRUE, pformula =~( 1 | haul ),
```

```
qratio = qratio, data = pairedshrimp, start = c(inits(30,8),0)
                \lambdam3 = selfisher( prop ~ length * ms + ( length | haul ),
                total = total, psplit = TRUE, pformula =~( 1 | haul ),
                qratio = qratio, data = pairedshrimp, start = c(inits(30,8),0,0)
                )
m4 = selfisher( prop ~ I( length/ms ) + ( I( length/ms ) | haul ),
                total = total, psplit = TRUE, pformula =~( 1 | haul ),
                qratio = qratio, data = pairedshrimp, start = c(inits(30,8))
                )
```
### **Model selection**

Retention is a mechanical process that can be largely explained by the relationship between the mesh characteristics and the morphology of the species being selected. Of the above models, model 4 is the only one that has a mechanistic justification, namely geometric similarity. In terms of model selection we *a priori* propose model 4, taking the view that strong evidence against model 4 is required to prefer an alternative. There are several thousand observations in the data, and consequently Akaike Information Criterion will tend to choose the most complicated model (Heinze *et al.*, 2018). In contrast, the Bayesian Information Criterion, BIC, includes a stronger penalty for the number of parameters than AIC and therefore it tends to select simpler models than AIC. We can use functions from the bbmle package to create either an AIC or BIC table of the models.

**AICtab**(m1, m2, m3, m4)

## dAIC df ## m4 0.0 7 ## m3 0.2 9 ## m2 7.5 8 ## m1 96.6 7 **BICtab**(m1, m2, m3, m4) ## dBIC df ## m4 0.0 7 ## m3 13.1 9 ## m2 13.9 8 ## m1 96.6 7

Both AIC and BIC rank model 4 on top, as was the *a priori* expectation.

### **Extended models**

Model 4 is now extended by adding other covariates in the data frame that could potentially influence size selection, such as cw and seast. The following models are fitted following the same procedure as for models 1 to 4:

```
m5 = selfisher( prop ~ I( length/ms )+ cw + ( I( length/ms ) | haul ),
                total = total, psplit = TRUE, pformula =~( 1 | haul ),
                qratio= qratio, data = pairedshrimp, start = c(inits(30,8),0)
                \lambdam6 = selfisher( prop ~ I( length/ms ) + seast + ( I( length/ms ) | haul ),
                total = total, psplit = TRUE, pformula =~( 1 | haul ),
                qratio= qratio, data = pairedshrimp, start = c(inits(30,8),0)
                )
m7 = selfisher( prop ~ I( length/ms ) + cw + seast + ( I( length/ms ) | haul ),
                total = total, psplit = TRUE, pformula =~( 1 | haul ),
                qratio = qratio, data = pairedshrimp, start = c(inits(30,8),0,0)
                )
m8 = selfisher( prop ~ I( length/ms ) + cw * seast +( I( length/ms ) | haul ),
                total = total, psplit=TRUE, pformula =~( 1 | haul ),
                qratio = qratio, data = pairedshrimp, start = c(inits(30,8),0,0,0)
                )
```
Then we can compare all the models.

**BICtab**(m1, m2, m3, m4, m5, m6, m7, m8) ## dBIC df ## m4 0.0 7 ## m5 2.4 8 ## m6 8.3 8 ## m7 8.6 9 ## m8 13.0 10 ## m3 13.1 9

This table shows that none of the individual or combined effects associated with cw and seast were strong enough to be included in the most parsimonious model. Therefore model 4 is selected in this case study for further assessments.

### **Simple results**

## m2 13.9 8 ## m1 96.6 7

Consistent with other model procedures implemented in R, a summary of model results and fit statistics can be obtained via summary(model.object). Before inspecting the size selectivity results provided by model 4, the estimated relative fishing efficiency of the test gear is presented. By default, selfisher() summary shows the estimated split parameter *p* on the logit scale, but this might be updated in a new version. An inverse logit transformation is needed to obtain the fishing power  $p \in [0, 1]$ :

**round**(boot**::inv.logit**(**confint**(m4, level=0.95, component="p")[1,**c**( 1, 3, 2 )]),3)

## 2.5 % Estimate 97.5 %

### ## 0.484 0.503 0.522

The split parameter estimated by model 4 is  $p = 0.503$  with 95% confidence interval  $(0.484 - 0.522)$ , very close to the value estimated in the original study  $(p = 0.492 (0.472 - 0.512))$ . This includes the reference value of 0*.*5, from which we conclude that there is no significant evidence against equal catch efficiency of the test and control gears.

### **Goodness-of-fit**

The mixed models presented above are fitted at haul level. Therefore it is reasonable to assess the goodness-of-fit of these models on individual haul data. Due to the large dataset used, a random sample of 12 hauls are picked to demonstrate how well the  $\phi(l)$  curves estimated by model 4 fit to the data. We can use the function predict to examine the estimated retention curve, ie. the model's "response" variable. See ?predict.selfisher for details of how to use this function including the different types of predictions available.

```
pairedshrimp$hat_phi = predict( m4, type = "response" )
```

```
set.seed( 999 )
```

```
ggplot(pairedshrimp[pairedshrimp$haul%in%sample(unique(pairedshrimp$haul),12),],
```

```
aes(x=length,y=prop))+
ylab( eval( parse( text = paste0("expression(","phi", "(l))"))))+
xlab( "Shrimp length (mm)" )+
xlim( 20, 80 )+
geom_point( alpha = .7, size = 0.3 )+
geom\_line( aes(x = length, y = hat\_phi) ) +
factor\_wrap( \sim haul, ncol = 4, nrow = 3)+theme_bw()
```
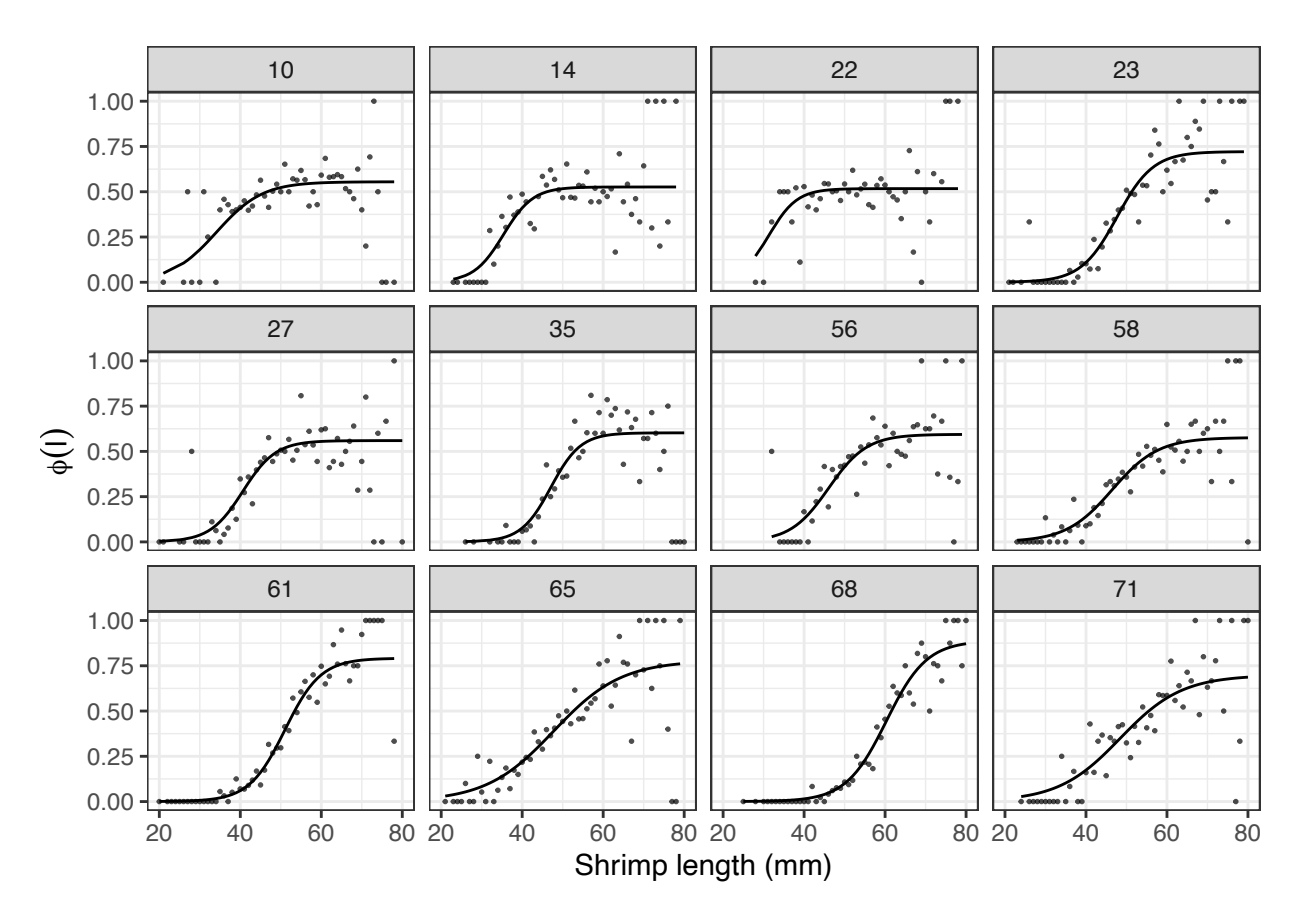

The figure above reveals that the fitted  $\phi(l)$  curves describe well the trends and variability of the data at individual haul level.

### **Population-average predictions**

Mixed modelling is a formal procedure that takes into account specific details of the data collection enabling sound hypothesis testing on fixed effects and model selection. However, fitting mixed models can be a computational-intensive task. Moreover, the researcher is also typically interested in obtaining average selectivity predictions, as these are relevant to the selectivity applied to the fishery. It is therefore recommended to refit the best candidate model leaving out the random effects. Bootstrapping can then be used to obtain valid standard errors and confidence intervals for estimated quantities such as *l*<sup>50</sup> and *SR*.

```
m4_fe = selfisher( prop ~ I( length/ms ), total = total,
                 psplit = TRUE, pformula =~1, haul = haul,
                 qratio = qratio, data = pairedshrimp, start = c( inits( 30, 8 )))
```
A summary of model coefficients describing codend retention can be obtained using standard procedures in R

```
coef( summary( m4_fe ) )$r
```

```
## Estimate Std. Error z value Pr(>|z|)
## (Intercept) -9.231103 0.09420144 -97.99322 0
## I(length/ms) 5.143515 0.06443302 79.82732 0
```
### **Bootstrapping to get confidence intervals on population-average**  $l_{50}$  and  $SR$

Selectivity statistics  $l_{50}$  and *SR* are often obtained by simple calculations involving model coefficients  $\beta_0$  and  $\beta_1$ , or for simple models in selfisher, the function L50SR(model.object) can calculate them. However, standard calculations need to be updated when using multiple fixed effects to describe codend retention. Details on how to calculate *l*<sup>50</sup> and *SR* from the models considered in this case study can be found in Table 1 below.

To obtain a bootstrap distribution of the selectivity parameters estimated by model 4, first we generate a bootstrap distribution of model coefficients using bootSel(), as follows. The bootSel() function applies the user-defined function FUN to each refit model; here we define FUN so that it returns the fixed effect ( $fixef$ ) coefficients of the retention model  $(\hat{z}r)$ . This is the code to perform the computations in parallel on Linux or Mac computers, but see the other case studies for how to do it in Windows.

```
bootpars_m4_fe = bootSel( m4_fe, nsim = 1000,
                 parallel = "multicore", ncpus = 4,
                 FUN = function(x) {fixed(x)$r }
)
```
Selectivity statistics  $l_{50}$  and  $SR$  are then calculated from each set of coefficients in the bootstrap distribution generated above. Finally, the resulting bootstrap distribution is used to obtain 95% percentile confidence intervals of *l*<sup>50</sup> and *SR*.

```
# extract boostrap distribution from bootSel object
bootpars = bootpars_m4_fe$t
# create a grid of mesh sizes within the experimental range for predictions
ms = seq( from = 20, to = 35, by = .5 )
# calculate bootstrap distribution of l50 based on model coefficients
## l50 = -m * beta_0 / beta_1 (see table 3)
L50_boot = apply( bootpars, 1, function( x ){ -ms * x[1] / x[2]})
# get Efron confidence intervals for l50
L50_ci = t( apply( L50_boot, 1, quantile, c ( 0.025, 0.5, 0.975 )))
# create a data frame for plotting
L50_df = data.frame( mesh_size = ms )
L50_df [, c("lower_limit", "median", "upper_limit" )] = L50_ci
# calculate bootstrap distribution of SR based on model coefficients
## SR = m*log(9) / beta_1 (see table 3)
SR_boot = apply( bootpars, 1, function( x ){ ms * log(9) / x[2]})
# get Efron confidence intervals for SR
SR_ci = t( apply( SR_boot, 1, quantile, c( 0.025, 0.5, 0.975 )))
# create a data frame for plotting SR
```

```
SR_df = data.frame( mesh_size = ms )
SR_df[, c( "lower_limit", "median", "upper_limit" )] = SR_ci
```
The following figure compares the predictions of  $l_{50}$  and  $SR$  estimated by model 4, with those from Santos et al. (2018). The black points in the figure represent values of  $l_{50}$  and *SR* estimated at haul level, and used in the original study as input data. Average predictions for  $l_{50}$  and estimation uncertainty (expressed in the amplitude of the confidence band) by model 4 are equivalent to those from the original study. Model 4 predicted higher values of *SR* , with larger uncertainty than Santos et al. (2018). This is a plausible result considering the different model structures applied, and the large variation of the by-haul estimates. Moreover, there is not statistical evidence to reject the possibility that the true value of *SR* could fall within the continue region of confidence bands overlap.

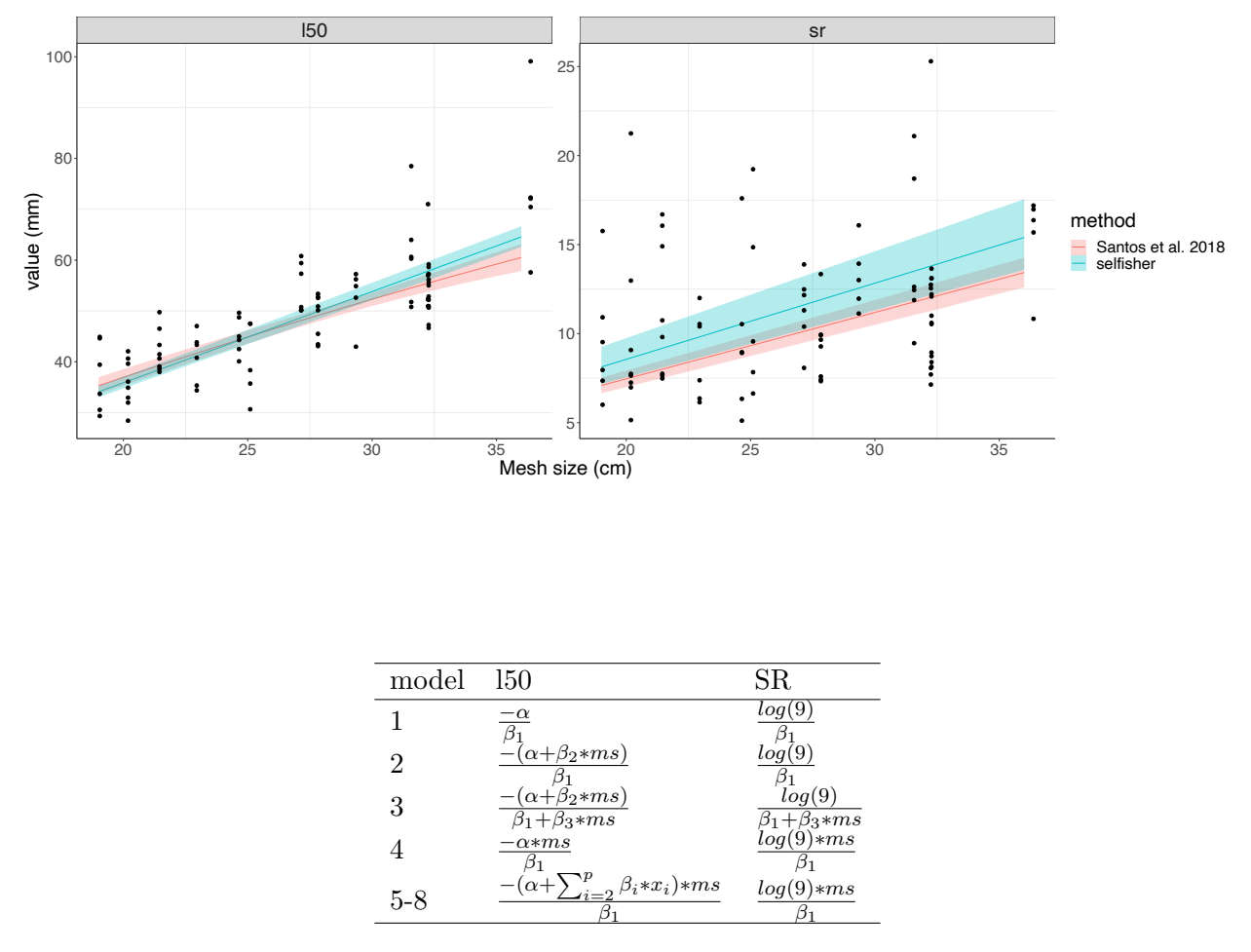

Table 1: Calculations to obtain selectivity parameters from population-average models 1-8 (fitted leaving out the random effects). Note that the last row for models 5-8 is the extension of model 4 to include additional covariates  $x_i$ ,  $i = 2, ..., p$ .

### **References**

Baranov, F. 1948. Theory and assessment of fishing gear. Pishchepromisdat, Moscow.

Fryer, R. 1991. A model of between-haul variation in selectivity. ICES Journal of Marine Science, 48: 281–290. Oxford University Press.

Heinze, G., Wallisch, C., and Dunkler, D. 2018. Variable selection–a review and recommendations for the practicing statistician. Biometrical Journal, 60: 431–449. Wiley Online Library.

Millar, R., and Walsh, S. 1992. Analysis of trawl selectivity studies with an application to trouser trawls. Fisheries Research, 13: 205–220. Elsevier.

Millar, R. B., and Holst, R. 1997. Estimation of gillnet and hook selectivity using log-linear models. ICES Journal of Marine Science, 54: 471–477. Oxford University Press.

Revill, A. S., and Holst, R. 2004. Reducing discards of north sea brown shrimp (c. Crangon) by trawl modification. Fisheries Research, 68: 113–122. Elsevier.

Santos, J., Herrmann, B., Stepputtis, D., Günther, C., Limmer, B., Mieske, B., and Schultz, S. *et al.* 2018. Predictive framework for codend size selection of brown shrimp (crangon crangon) in the north sea beam-trawl fishery. PloS one, 13: e0200464. Public Library of Science San Francisco, CA USA.

Wileman, D. A. 1996. Manual of methods of measuring the selectivity of towed fishing gears. ICES Coop. Res. Rep., 215: 1–126.

### Appendix 3: Catch comparison on unpaired hauls

### 07 Dec 2020

This example deals with data from an experiment originally published by Savina et al. (2017). Two soak tactics, i.e., 12h at day and 12h at night, were compared in the Danish gillnet plaice fishery to estimate whether a change in soak tactics could help to catch less of the unwanted bycatch, i.e., the invertebrate edible crab (*Cancer pagurus*). The method developed by Herrmann et al. (2017) for assessing the relative length-dependent catch efficiency effect of changing from soak tactic *Day* to *Night* was used. This example is representative of experimental fishing where the catch data obtained for two different gear designs were not collected in pairs, and can allow for a different number of deployments.

### **Preliminaries**

```
library(selfisher)
library(plyr) # for aggregating data across hauls
library(ggplot2); theme_set(theme_bw())
library(splines) # for bs function
```
### **Data structure**

**data**("compcrab")

Load the data and check out the variables. This is a subset of the original dataset (one species, two soak durations). The data contains the length measurement of each individual to the nearest mm below (carapace width), as specified in the column "width". Every day for 7 days (I to VII), three fleets (each consisting of three gillnets tied together, and labelled A, B and C) were soaked for 12 h during the day (*Day*) and three others during the night (*Night*). Each deployment of a fleet is considered as a "haul" (with haul name written as Day\_Soak\_Fleet). Gear unit design is the soak tactic, specified in the column "tactic", with two levels: 12h at day (*Day*) and 12h at night (*Night*). "total" gives the number of individuals for each length class and haul. There was no sub-sampling.

```
head(compcrab)
## # A tibble: 6 x 4
## width haul tactic total
## <dbl> <fct> <fct> <int>
## 1 58.5 VII Night B Night 1
## 2 63.5 VI_Night_B Night 1
## 3 64.5 I_Night_B Night 1
## 4 66.5 VII_Day_A Day 1
## 5 69.5 VII Night B Night 1
## 6 70.5 VI_Night_B Night 1
```

```
summary(compcrab)
```
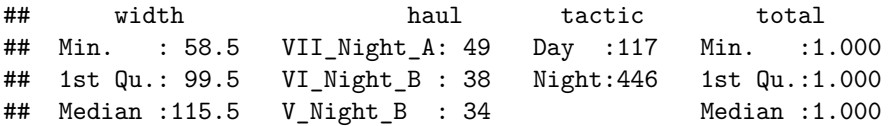

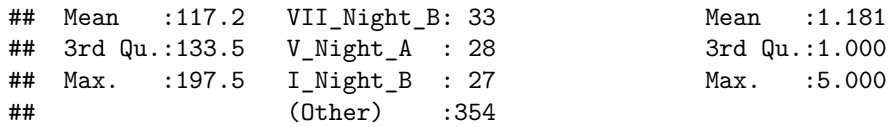

Here we can see that all hauls are contained in one data frame, organized into what is called "long format", with *Day* and *Night* one after the other (unpaired).

### **Transforming data**

For a model in selfisher, we need to convert counts into proportions and totals. We use the 'ddply' function to calculate the proportion of fish entering one of the gear design (here *Night*) for each length class and haul, i.e., 1 for *Night* and 0 for *Day*.

```
dat = ddply(compcrab, ~width+haul+tactic, mutate,
                prop = as.numeric(tactic == "Night")
                )
```
### **Catch comparison**

The following is a typical model for catch comparison of multiple haul data without subsampling using spline with the bs function.

```
mod = selfisher(prop ~ bs(width, df = 3), total = total, haul = haul, pool = tactic, data = dat)
```
This models the proportion of fish in *Night* versus *Day* (prop) as a function of width. The selfisher function takes the total number of fish in *Day* and *Night* using a separate argument, total. The argument haul needs to be specified in order to perform double-bootstrapping as demonstrated below. Otherwise, it could be omited from the model specification as it doesn't affect the fit. The haul argument tells the software how to group the data for resampling in the bootstrapping procedure. pool represents the different pools of hauls, i.e., one for each soak tactic, that is used in double bootstrap to produce same number of hauls by pool. Indeed, because the catch data obtained for *Day* and *Night* were not collected in pairs (and may not have the same total number of deployments), we sum data of the deployments carried out with *Day*, and data of the deployments carried out with *Night*.

Then we create a new data set to make predictions on.

```
newdata = expand.grid(width = unique(dat$width),
                total = 1,
                haul = 0,
                tactic = NA) #not used as a predictor, so it doesnt matter
newdata$prop = predict(mod, newdata = newdata, type = "response")
```
### **Bootstrap to get CI on predictions**

The code below runs in parallel on Mac and Linux computers as written here, but a Windows version was given above. This call to the function bootSel predicts the response variable based on the model mod and the covariates in newdata. Then we calculate the quantiles of the bootstrapped response variable, and transform the proportion into a catch ratio.

```
bs = bootSel(mod, nsim = 100, parallel = "multicore", ncpus = 4,FUN = function(mod){predict(mod, newdata = newdata, type = "response")})
quants = apply(bs$t, 2, quantile, c(0.025, 0.5, 0.975))
newdata[,c("lo", "mid", "hi")] = t(quants)
```

```
bs$CR = bs$t/(1-bs$t)
CRquants = apply(bs$CR, 2, quantile, c(0.025, 0.5, 0.975))
newdata[,c("CRlo", "CRmid", "CRhi")] = t(CRquants)
```
### **Plot predictions**

For plotting, we need to aggregate the hauls.

```
sumdat = ddply(dat, ~width, summarize,
                prop = sum(total*prop)/sum(total),
                total = sum(total),
                CR = sum(prop)/sum(1-prop)
                )
```

```
ggplot(sumdat, aes(width, prop))+geom_point(aes(size=total))+
   geom_line(data = newdata)+
   geom_ribbon(data = newdata, aes(ymin = lo, ymax = hi), alpha = 0.2)+
    ylab("Catch comparison rate")
```
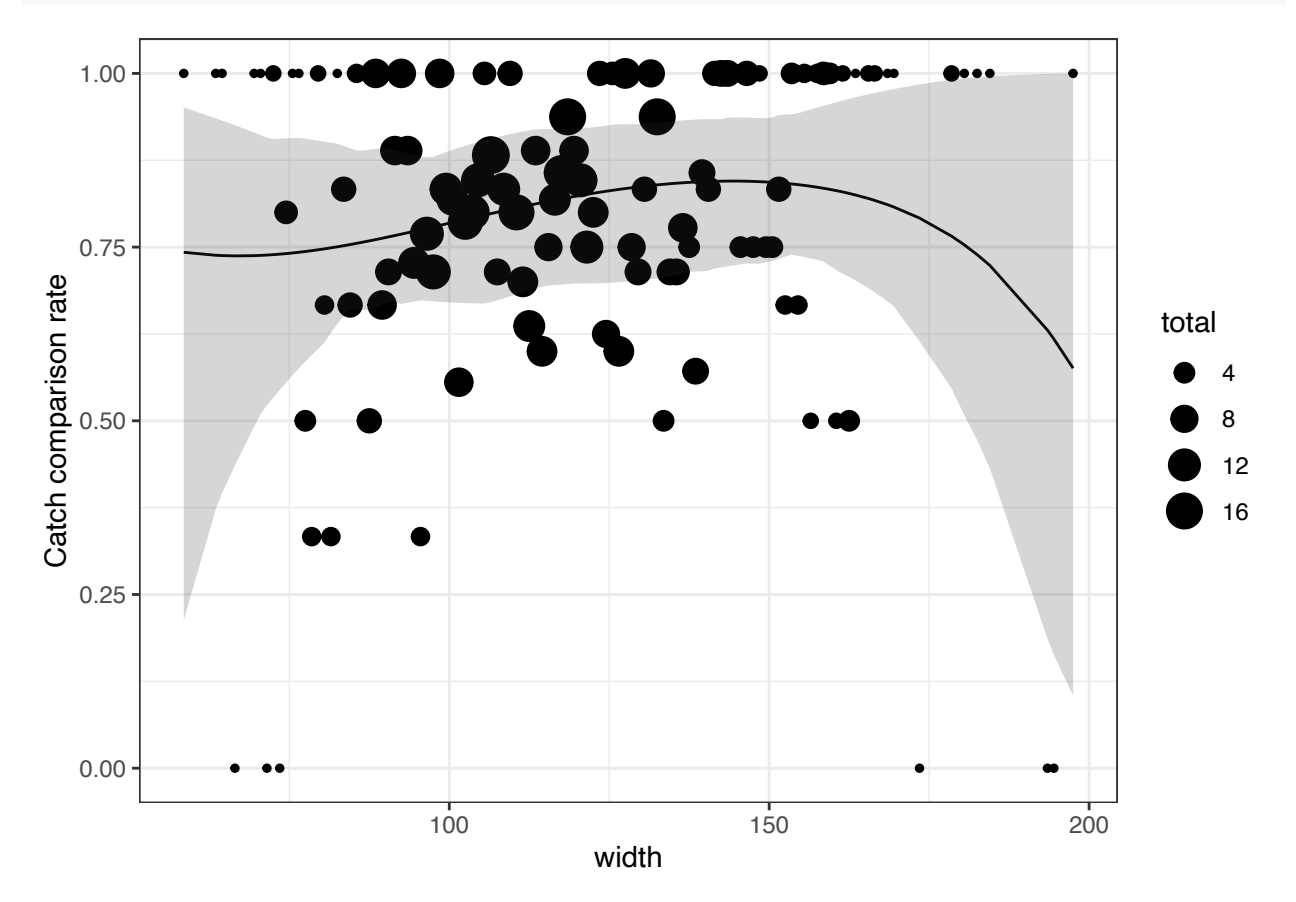

A graphical comparison to the published results in Savina et al. (2017; in red) shows that the estimated catch comparison curves and relative CIs are very similar.

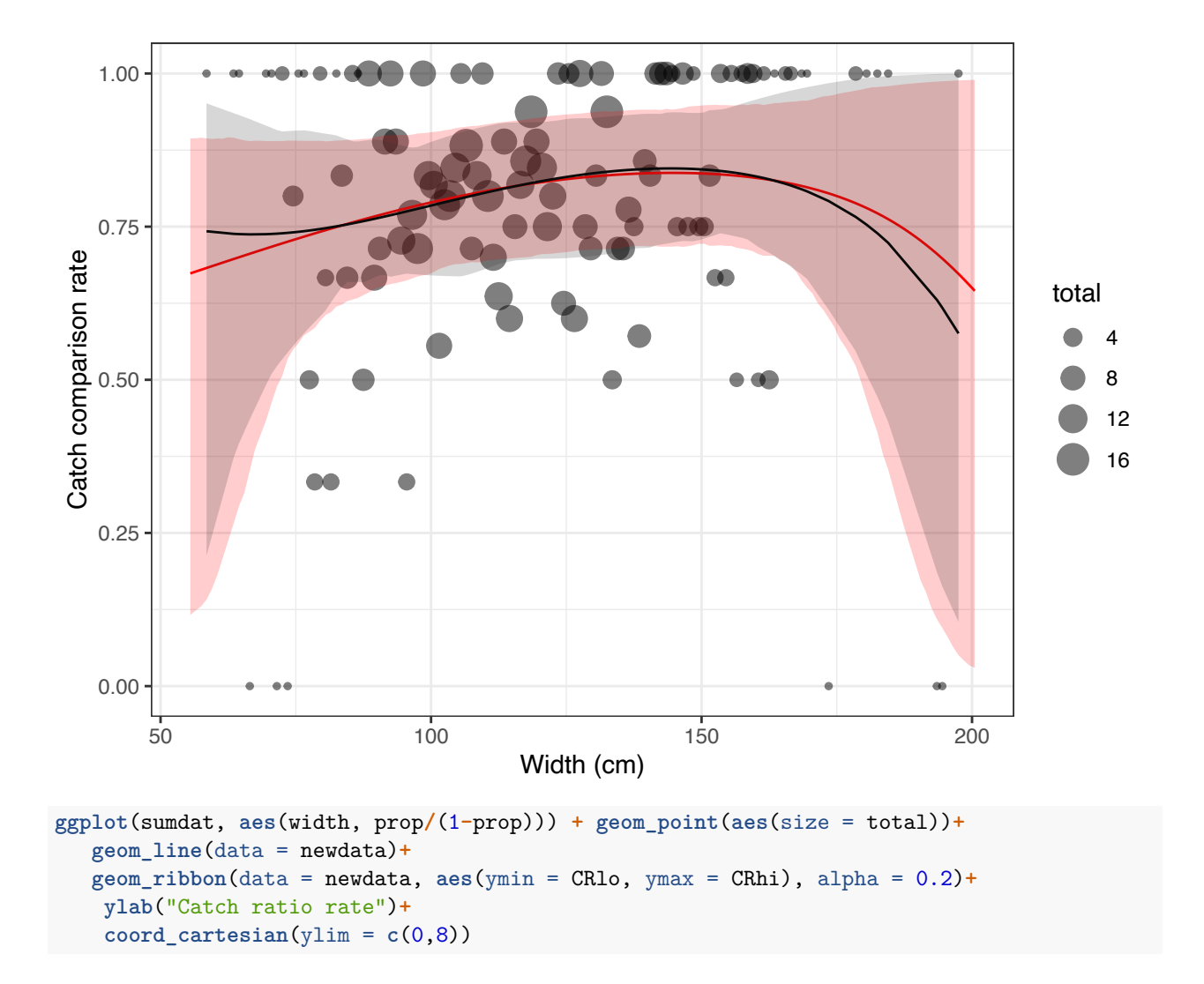

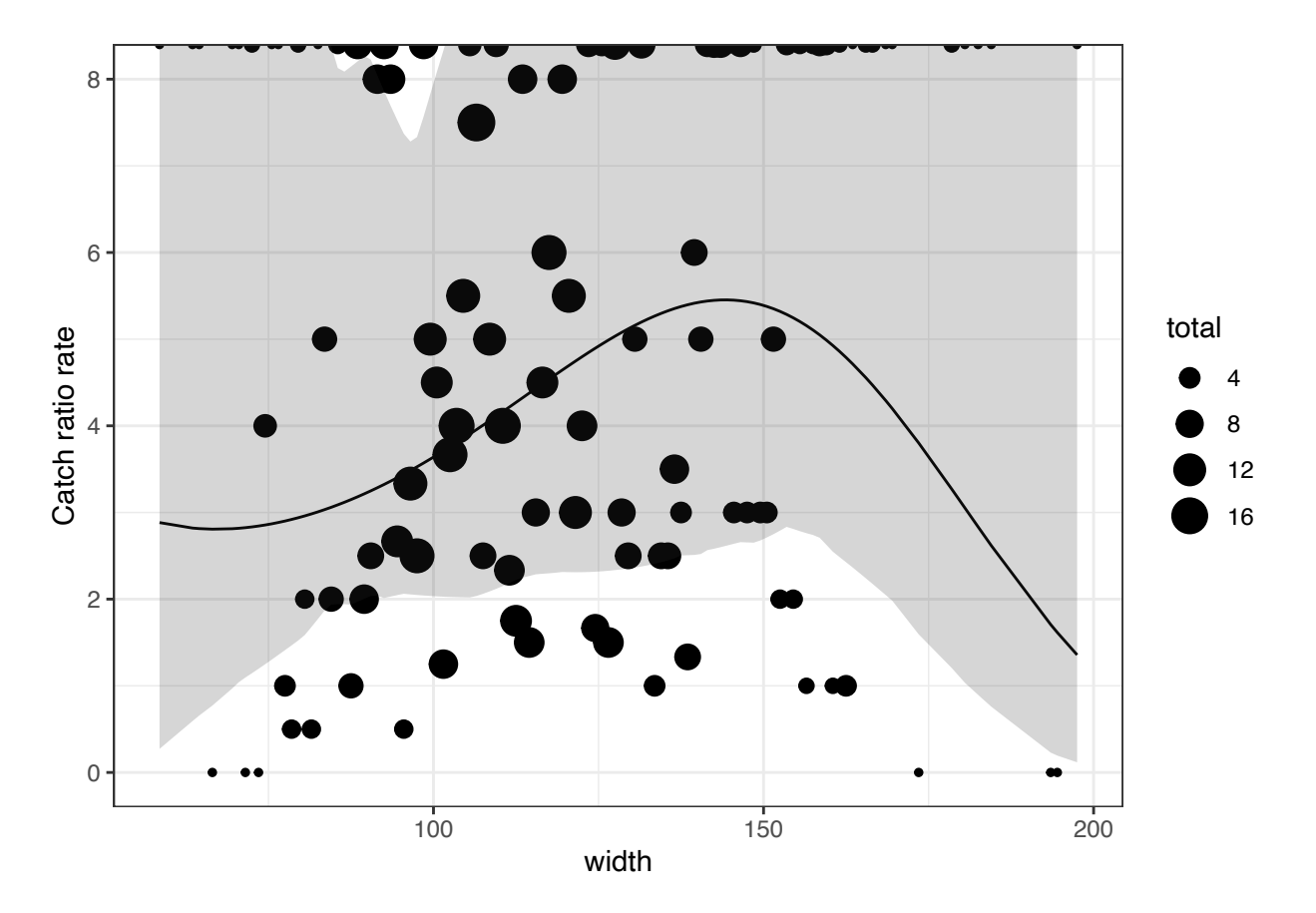

The catch comparison curves properly reflected the trend in the experimental points. The experimental rates were subject to increasing binomial noise outside the length classes representing the main bulk of the catches. The results for edible crab showed significantly higher catches for 12 h at night compared to 12 h at day. On average, there were four times more catches for 12 h at night than 12 h at day. There was no strong indication of a length dependency in the data.

### **References**

Herrmann, B., Sistiaga, M., Rindahl, L., Tatone, I. (2017). Estimation of the effect of gear design changes on catch efficiency: methodology and a case study for a Spanish longline fishery targeting hake (Merluccius merluccius). Fisheries Research, 185, 153-160.

Savina, E., Krag, L.A., Frandsen, R.P., and Madsen, N. (2017). Effect of fisher's soak tactic on catch pattern in the Danish gillnet plaice fishery. Fisehries Research, 196, 56-65.

## Appendix 4: Catch comparison analyses of paired hauls of *Nephrops* twin-rigged trawls

### 7 Dec 2020

This example is based on the data from Melli et al. (2018). An anterior gear modification, namely the counter-herding device FLEXSELECT, was tested in a twin-rig configuration, where two identical bottom trawls were towed in parallel. One trawl was equipped with FLEXSELECT, while the other worked as baseline. The aim of the study was to determine if FLEXSELECT could prevent fish species from entering the trawl in a *Nephrops* (*Nephrops norvegicus*) fishery. Data for haddock *Melanogrammus aeglefinus* were collected for 21 hauls. Of these, 13 were conducted in day-time and 8 in night-time. In each haul and for each trawl, the total length (rounded down to the lower centimitre) of all haddock individuals was recorded.

### **Preliminaries**

```
library(selfisher)
library(plyr) #for aggregating data across hauls
library(ggplot2); theme_set(theme_bw())
library(bbmle) #for AICtab
```
## Loading required package: stats4

**library**(stats4) **library**(splines)

#### **Data structure**

First, we load the data and check out the variables. Here we can see that all the hauls are contained in one data frame (long format), with each row corresponding to a length class in a given haul. The number of individuals of that length-class caught in each trawl is reported in the columns TEST1 (test trawl) and TEST2 (baseline trawl). The column TIME classifies the haul as day-time (D) or night-time (N).

```
data("comphaddock")
head(comphaddock)
```
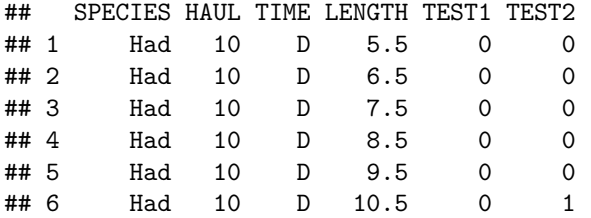

To understand if the test trawl caught significantly fewer individuals of a given length-class than the baseline trawl we need to perform a catch comparison analysis (Krag et al., 2015). This analysis estimates the probability of catching an individual of a given length in the test trawl given that it was caught in either trawl.

In addition, the analysis aims at determining if the length-based efficiency of FLEXSELECT presents diel differences, as haddock is known to migrate vertically in the water column during the night.

### **Transforming data**

Before fitting a model in selfisher, the following preparatory steps need to be performed:

1) Convert counts (i.e. number of individuals caught per length-class) to totals, proportions and ratios;

```
comphaddock = transform(comphaddock,
              total = TEST1 + TEST2,
              prop = TEST1 / (TEST1+TEST2),
              ratio = TEST1 / TEST2
)
```
This step is required because, unlike with other GLM functions for binomial regression, it is not possible in selfisher to specify the binomial variable as a two-column response variable, e.g. cbind(N\_TEST1, N\_TEST2).

2) Remove eventual length classes where no individuals were caught;

```
comphaddock = subset(comphaddock, !is.na(prop))
```
3) Scale the length. This step is necessary for numerical stability, as a model often used for catch comparison analyses is the polynomial of order four, which requires to raise the length to the 4th power.

```
comphaddock$sl = scale(comphaddock$LENGTH)
```
**head**(comphaddock)

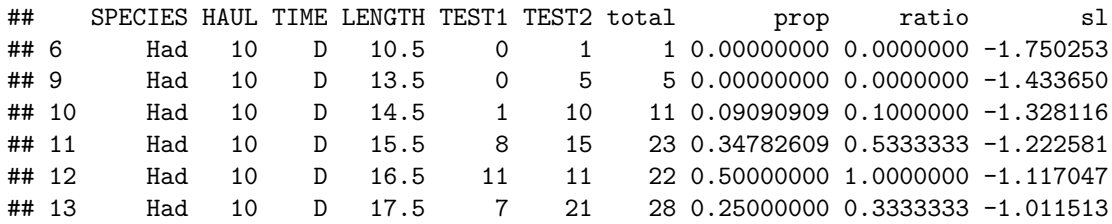

### **Model fitting**

The following is a typical model for catch comparison data with multiple paired hauls, which models the proportion of fish in the test versus the baseline trawl (prop) as a function of length (sl). This is epressed in the selfisher function by a two sided formula with the proportion (prop) on the left side and fixed and random effects on the right side. Formulas in the selfisher package follow the convention of the lme4 and glmmTMB packages.

Since we are interested in determining if there is a length-dependent difference in the efficiency of the Test gear between day-time and night-time, we include in the model TIME as an explanatory variable.

```
m1 = selfisher(prop~(sl+I(sl^2)+I(sl^3)+I(sl^4))*TIME, total = total, comphaddock, haul = HAUL)
```
In this example all individuals were length-measured (i.e. there was no subsampling). In case of a subsampled species, an offset or q-ratio needs to be specified in the model. The selfisher function takes the total number of fish in the test and baseline using a separate argument, total. The argument haul needs to be specified in order to perform double-bootstrapping as demonstrated below. Otherwise, it could be omited from the model specificaiton as it doesn't affect the fit. The haul argument tells the software how to group the data for resampling in the bootstrapping procedure.

### **Alternative model**

An alternative approach would consist in fitting a spline (Miller, 2013), often preferred to polynomial interpolation because it yields similar results while avoiding Runge's phenomenon (i.e. oscillation at the edges

of the length range represented in the data).

```
m2 = selfisher(prop~(bs(sl, df=4))*TIME, total = total, comphaddock, haul=HAUL)
m3 = selfisher(prop~(bs(sl, df=5))*TIME, total = total, comphaddock, haul=HAUL)
```
#### **Model comparison**

**AICtab**(m1, m2, m3)

We can determine which model fits best using the Akaike's Information Criterion (AIC; Akaike, 1974).

## dAIC df ## m3 0.0 12 ## m1 0.4 10 ## m2 6.8 10

This tells us that m1 and m3 show equally good fit (0.4 delta AIC units). According to the parsimony rule, we selected m1 that is a simpler model.

#### **Predictions**

To see how the model fits the data, we need to plot observations and predictions together, keeping them separated by TIME.

```
dat D = \text{comphadlock} which(comphaddock$TIME==D'), ]
dat_N = comphaddock[ which(comphaddock$TIME==N), ]
newdata1 = data.frame(LENGTH = unique(dat_D$LENGTH), TIME = "D")
newdata2 = data.frame(LENGTH = unique(dat_N$LENGTH), TIME = "N")
newdata = rbind(newdata1, newdata2, deparse.level = 1)
newdata = transform(newdata,
                  sl = (LENGTH-mean(comphaddock$LENGTH))/sqrt(var(comphaddock$LENGTH)),
                  total = 1,
                  HAUL = NA
)
newdata$prop = predict(m1, newdata = newdata, type = "response")
```
#### **Confidence intervals by double-bootstrapping**

We then estimate the 95% Efron Confidence intervals (Efron, 1982), by accounting for within- and betweenhauls variation (Millar, 1993). The code below resamples hauls, then resamples fish within hauls, fits the model to the resampled data, then makes predictions from the model onto newdata. The type of predictions we want in this case are the catch comparison rates, thus we specify  $type="response"$ . To read about the predict function, type ?predict.selfisher in the R console.

#### **Windows bootstrapping in parallel**

```
library(snow)
ncpus = 4cl = makeCluster(rep("localhost", ncpus))
clusterExport(cl, "newdata")
bs = bootSel(m1, nsim = 1000, parallel = "snow", cl = cl,
```
FUN = **function**(mod){**predict**(mod, newdata = newdata, type = "response")}) **stopCluster**(cl)

**Code for bootstrapping in Mac and Linux**

```
bs = bootSel(m1, nsim = 1000, parallel = "multicore", ncpus = 4,FUN = function(mod){predict(mod, newdata = newdata, type = "response")})
```
Then we calculate quantiles across bootstraps for each row of newdata.

```
quants = apply(bs$t, 2, quantile, c(0.025, 0.5, 0.975))
newdata[,c("lo", "mid", "hi")] = t(quants)
```
### **Plotting with CIs**

Here, we plot the modelled catch comparison curve with CIs and experimental obsevations, obtained by aggregating the hauls per TIME.

```
sumdat1 = ddply(dat_D, ~LENGTH+sl, summarize,
             prop = sum(TEST1)/sum(total),
             ratio = sum(TEST1)/sum(TEST2),
             total = sum(total),
             TIME = "D")sumdat2 = ddply(dat_N, ~LENGTH+sl, summarize,
             prop = sum(TEST1)/sum(total),
             ratio = sum(TEST1)/sum(TEST2),
             total = sum(total),
             TIME = "N")sumdat = rbind(sumdat1, sumdat2)
ggplot(sumdat, aes(LENGTH, prop))+geom_point(aes(size = total, col = TIME), alpha = 0.5)+
  geom_line(data = newdata, aes(col = TIME))+
  geom_ribbon(data = newdata, aes(ymin = lo, ymax = hi, fill = TIME), alpha = 0.2)+
 ylab("Catch comparison rate") + xlab("Length (cm)")
```
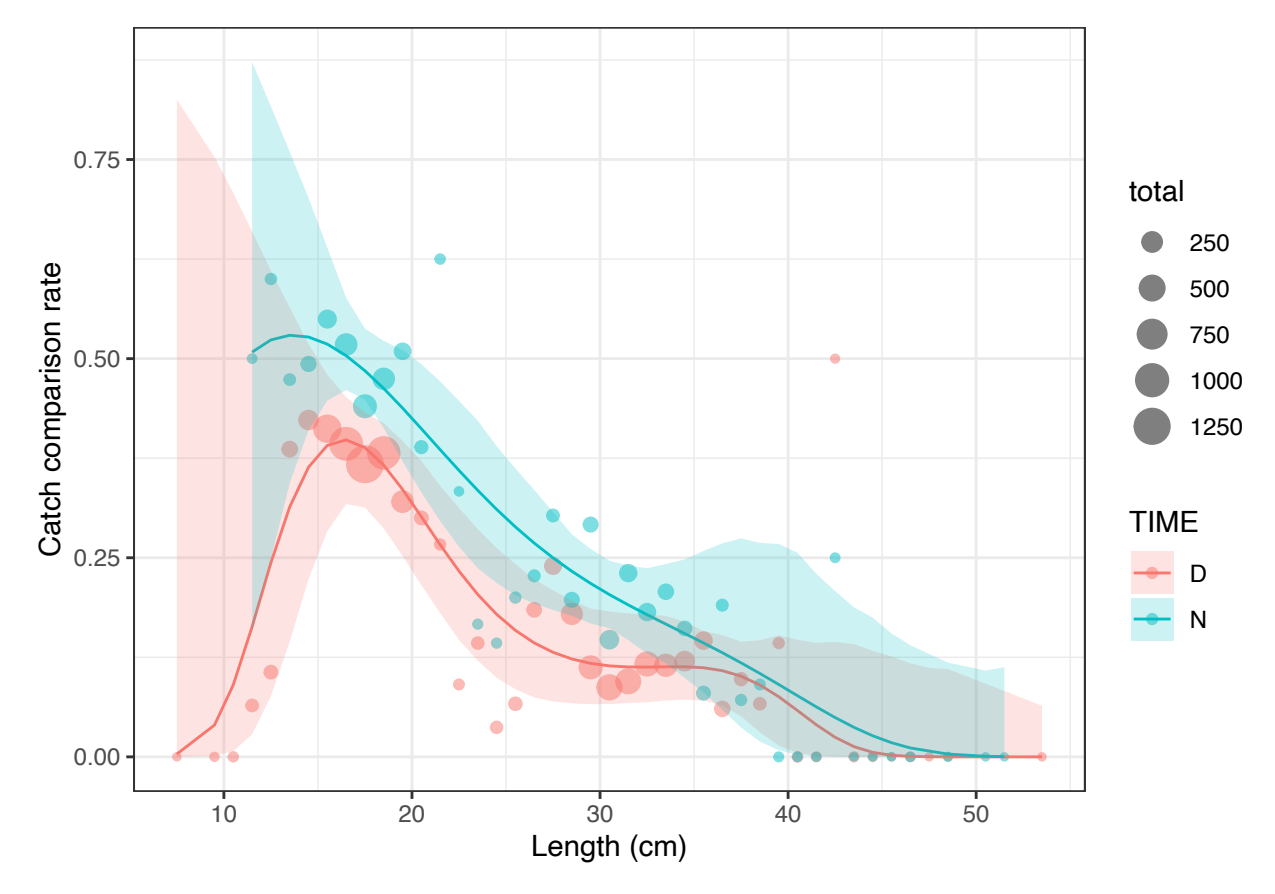

In accordance to Melli et al. (2018) a significant difference in catch comparison rate between day-time and night-time is found for individuals between 16 and 18 cm, as represented by the lack of overlapping between the CIs.

Melli et al. (2018) argued that, being the difference in a length range that is not usually retained when using a commercial codend, and that commercial fishing operations take place in both day- and night-time conditions, it is of greater interest to estimate the effect of FLEXSELECT with respect to the baseline trawl without the factor TIME.

Therefore, we repeat the steps of the process leaving out the factor TIME.

```
m4 = selfisher(prop~sl+I(sl^2)+I(sl^3)+I(sl^4), total = total, comphaddock, haul = HAUL)
m5 = selfisher(prop~bs(sl, df = 4), total = total, comphaddock, haul = HAUL)
AICtab(m4, m5)
## dAIC df
## m4 0.0 5
```
## m5 5.1 5

Again, we select the polynomial of order 4 and use it to predict the catch comparison rates with CIs, which are then plotted against the overall experimental observations.

**Windows code**

```
ncpus = 4cl = makeCluster(rep("localhost", ncpus))
clusterExport(cl, "newdata")
bs = bootSel(m4, nsim = 1000, parallel = "snow", cl = cl,
```
FUN = **function**(mod){**predict**(mod, newdata = newdata, type = "response")}) **stopCluster**(cl)

#### **Mac and Linux code**

```
bs = bootSel(m4, nsim = 1000, parallel = "multicore", ncpus = 4,
        FUN = function(mod){predict(mod, newdata = newdata, type = "response")})
quants = apply(bs$t, 2, quantile, c(0.025, 0.5, 0.975))
newdata[,c("lo", "mid", "hi")] = t(quants)
sumdat = ddply(comphaddock, ~LENGTH+sl, summarize,
             prop = sum(TEST1)/sum(total),
             ratio = sum(TEST1)/sum(TEST2),
             total = sum(total)ggplot(sumdat, aes(LENGTH, prop))+geom_point(aes(size = total), alpha = 0.5)+
  geom_line(data = newdata)+
```

```
geom_ribbon(data = newdata, aes(ymin = lo, ymax = hi), alpha = 0.2)+
ylab("Catch comparison rate") + xlab("Length (cm)")
```
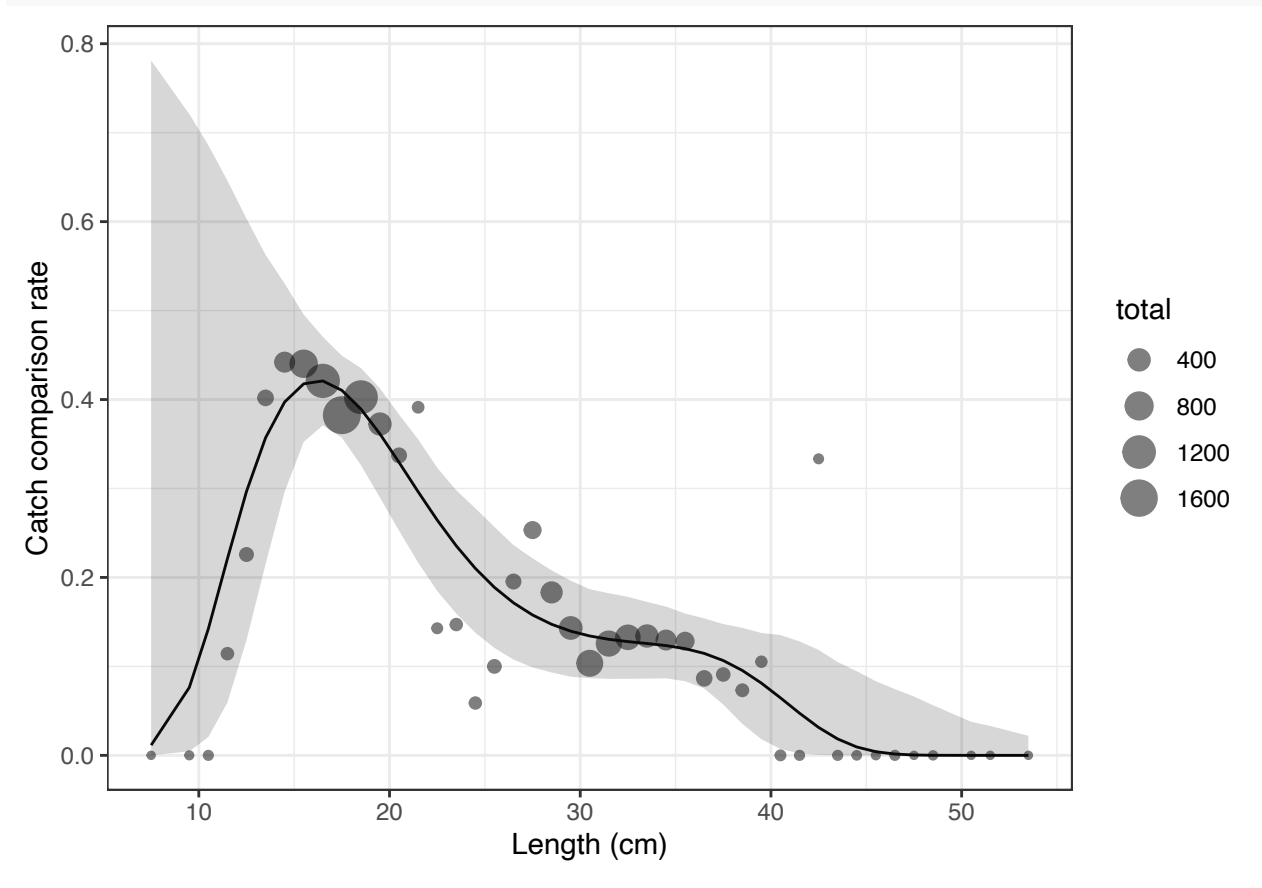

A graphical comparison to the published results in Melli et al. (2018; in red) shows that the estimated catch comparison curves and relative CIs are very similar.

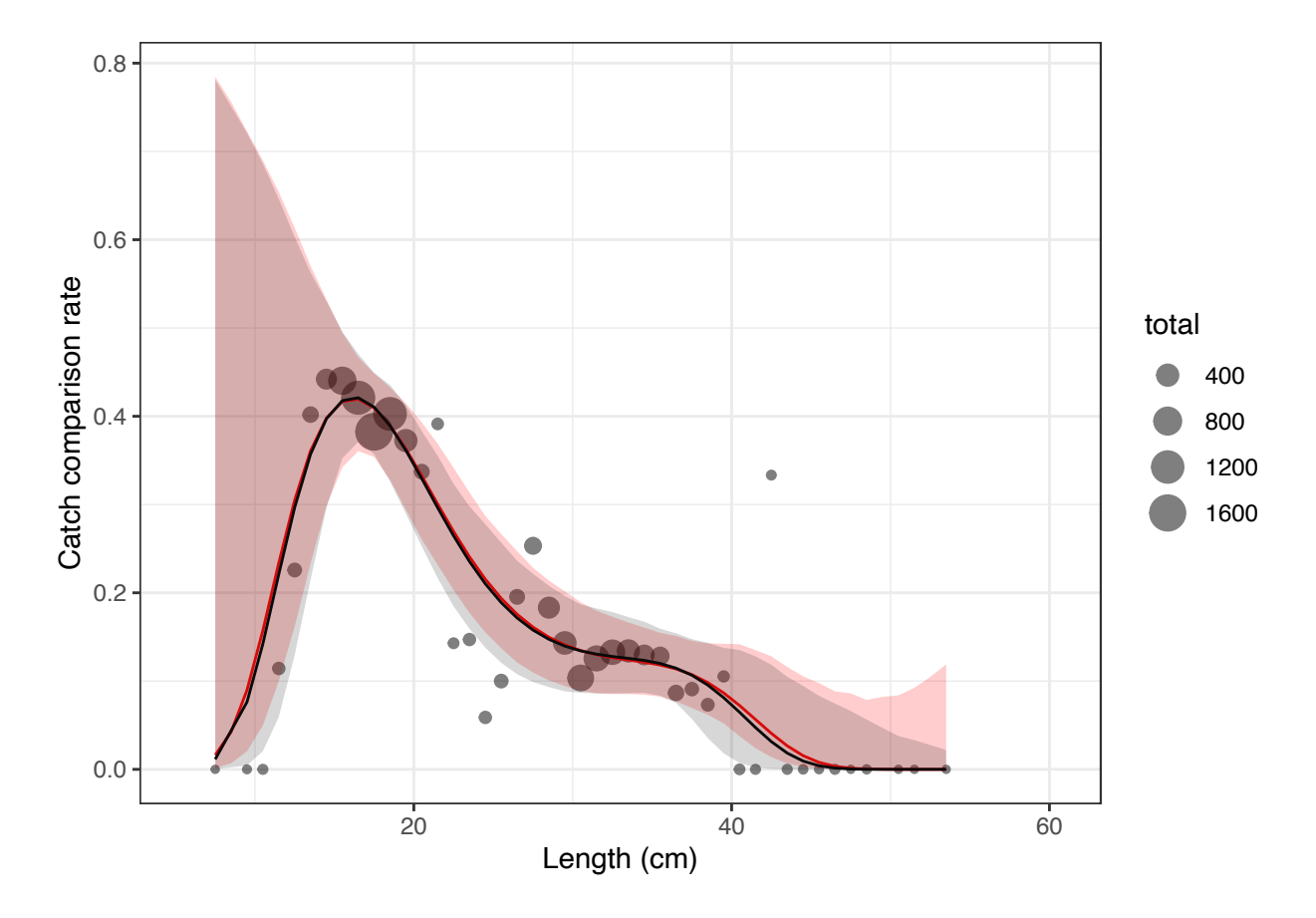

### **Catch ratio**

To directly quantify the difference in catch between the test and baseline trawls, it is common practice to estimate the catch ratio curve, using the relationship between catch comparison rate (cc) and catch ratio (cr):  $cr = cc/(1-cc)$ 

First, we obtain predictions for the catch ratio specifying type="ratio" in the predict function.

```
newdata$ratio = predict(m4, newdata = newdata, type = "ratio")
```
Second, we apply the relationship between cc and cr to obtain the CIs for the catch ratio curve.

```
bs$cr = bs$t/(1-bs$t)
```
CRquants = **apply**(bs**\$**cr, 2, quantile, **c**(0.025, 0.5, 0.975))

```
newdata[,c("cr_lo", "cr_mid", "cr_hi")] = t(CRquants)
```
### **Catch ratio plot**

```
ggplot(sumdat, aes(LENGTH, ratio))+
  geom_line(data = newdata, aes(y = ratio))+
  geom_hline(aes(yintercept = 1), size = 0.2, linetype = "dashed")+
  geom_ribbon(data = newdata, aes(ymin = cr_lo, ymax = cr_hi), alpha = 0.2)+
  ylab("Catch ratio")+ xlab("Length (cm)") +
  coord_cartesian(ylim = c(0, 3))
```
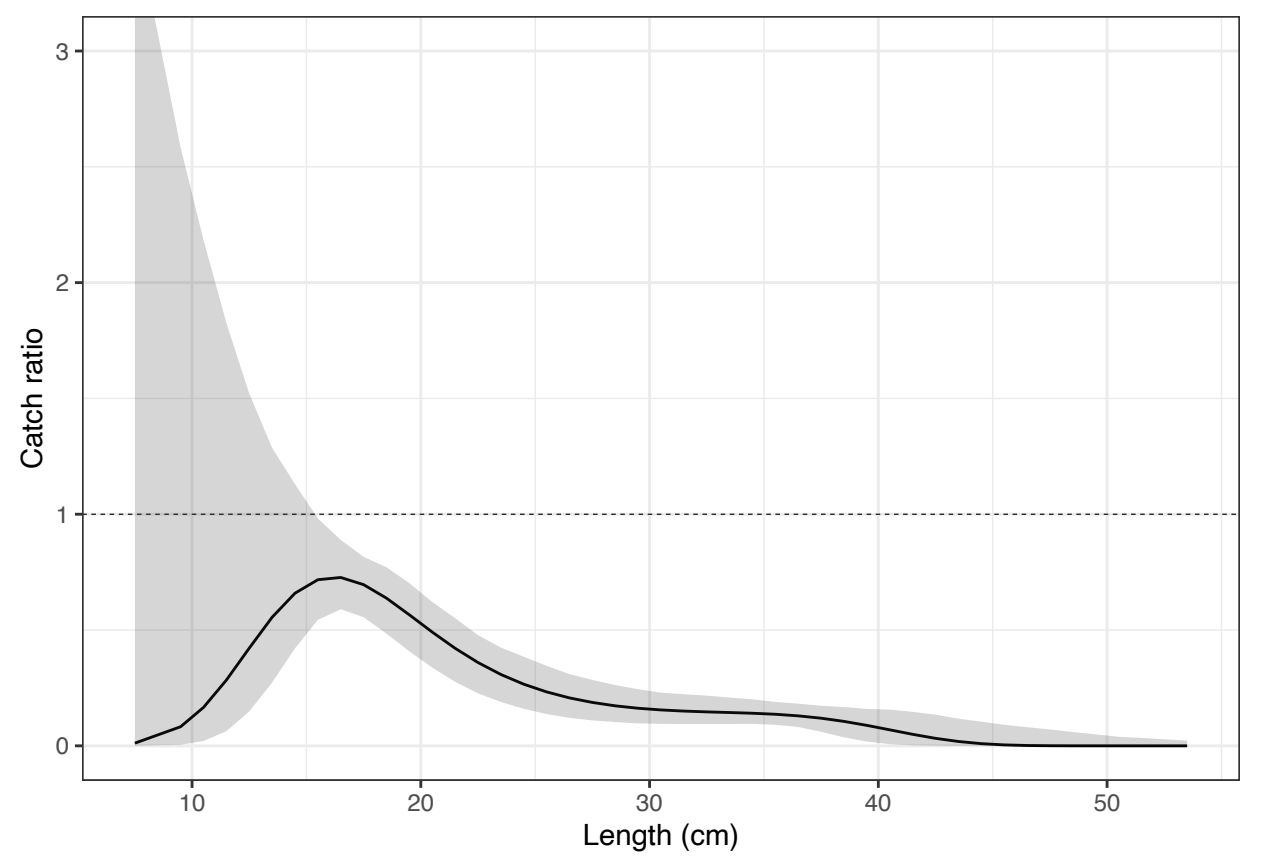

The results show that for individuals above 16 and up to 53 cm, the test gear with FLEXSELECT retained significantly fewer individuals. The effect is length-dependent, with a more pronounced reduction at larger length classes. Considering a minimum conservation reference size of 27cm for haddock in the fishing area (Skagerrak and Kattegat), the reduction of commercial-sized individuals is above 60%.

### **References**

Akaike, H. (1974). A new look at the statistical model identification. IEEE T. Automat. Contr. 19, 716–722.

Efron, B. (1982). The jackknife, the bootstrap and other resampling plans. In Society for industrial and applied mathematics (SIAM) Monograph No. 38, CBSM-NSF.

Krag, L.A., Herrmann, B., Karlsen, J.D., and Mieske, B. (2015). Species selectivity in different sized topless trawl designs: Does size matter? Fish. Res. 172, 243-249.

Melli, V., Karlsen, J.D., Feekings, J.P., Herrmann, B., and Krag, L.A. (2018). FLEXSELECT: counter-herding device to reduce bycatch in crustacean trawl fisheries. Canad. J. Fish. Aquat. Sci. 75, 850–860.

Millar, R.B. (1993). Incorporation of between-haul variation using bootstrapping and nonparametric estimation of selection curves. Fish. Bullet. 91, 564–572.

Miller, T. (2013). A comparison of hierarchical models for relative catch efficiency based on paired-gear data for US Northwest Atlantic fish stocks. Can. J. Fish. Aquat. Sci. 70(9), 1306–1316.